### **APPENDIX C**

### BL SERIES AC POWER SUPPLY EIA-232 SERIAL INTERFACE SPECIFICATIONS

#### 1.0 INTRODUCTION

The RS232 interface option for the BL series AC Power Supplies allows two way communication with most computer systems. All programmable setup parameters may be queried or modified via the RS232 interface using command syntax described below.

#### 1.1 EIA-232 INTERFACE UTILIZATION

The RS232 interface may be connected to modems, controllers, computers, or any other equipment capable of communicating with the RS232 protocol. It is assumed in the remainder of this document that the RS232 interface is connected to a "host" computer.

The interface is configured to communicate with the following format:

| Duplex:     | Full |
|-------------|------|
| Baud Rate:  | 9600 |
| Bits:       | 8    |
| Parity:     | None |
| # Stop Bits | 1    |

Other BAUD rates, however, are available by special order

#### 1.2 EIA-232 CONNECTIONS

SIGNAL

|     | <u>AC SOURCE</u><br>(DB-9) | <u>HOST</u><br>(ANY) |
|-----|----------------------------|----------------------|
| GND | 5                          | GND                  |
| RXD | 2                          | TXD                  |
| TXD | 3                          | RXD                  |

The RS232 interface does not currently support hardware handshaking.

Use of a good quality shielded cable is recommended. All cables should be secured with proper retaining hardware .

#### Important !

When using remote control, all control chassis front panel controls must be set fully counter-clock wise. The output switch and range switch (optional) must be set to the "off" position ( low for range switch). Failure to do so will prevent proper control.

#### 1.3 EIA-232 SERIAL COMMUNICATION

The BL Series Power Supply incorporates an EIA-232 serial communications interface, which allows all function to be programmed and monitored remotely via a host computer.

The Power Supply receives ASCII encoded command strings via a EIA-232 interface according to MATE System Control Interface Standard No. 2806763 (IEEE-716 CIIL). The AC Power Supply supports all OPCODES, NOUNS, and MODIFIERS required by the stimulus module. They are as follows:

<u>OPCODES</u> FNC, FTH, :CHO, SET, SRX, SRN, CLS, OPN, RST, CNF, IST,STA INX,

<u>MODIFIERS</u> FREQ, VOLT, CURR, VLT0, VLT1

NOUN ACS

The BL Series Power Supply can be used in point-to-point mode where a host Computer is connected irectly to One Power Supply.

#### NOTES:

- 1. Leading zeroes must be entered for commands.
- 2. Leading zeroes are blanked in response transmit.

#### EXAMPLES:

1.4 AC POWER SUPPLY SYNTAX

Setup Command:

FNC ACS :CHO SET VOLT <value>

[ SET FREQ <value>] [ SRX VOLT <value>] [ SRN VOLT <value>] [ SRX FREQ <value>] [ SRN FREQ <value>] [ SET VLT(0,1)] <cr><lf><eos>

Table 1-1

#### **CIIL SOFTWARE COMMANDS**

(cr) =ASCII ' carriage return' code 0D Hex, ISO keyboard ^M
 (lf) =ASCII ' line feed ' code 0A Hex, ISO keyboard ^J
 (eos) =ASCII 'carriage return' code 1A Hex, ISO keyboard ^Z
 ASCII file transfer end-of string command

#### **CIIL COMMANDS**

#### EXPLANATION

| -ALL SET, SRX, SRN       | commands are part of the setup command above.                                                                                                    |
|--------------------------|----------------------------------------------------------------------------------------------------|
| SET VOLT <value></value> | Sets output voltage to given value, in volts rms. The following values are permitted:                                                                                                    |
|                          | $0 \leq$ value $\leq$ 135, or 270, dependent on range selected and type of unit.                                                                                                    |
|                          | If set volt (value) not received, then use SRN VOLT (value), or SRX VOLT (value). If none of these 3 are sent then generate error message.                                                                                                    |
| SET FREQ <value></value> | Optional. Sets frequency of output voltage to given value, in Hz. The following values are permitted: $45 \le value \le 500$ . Default is 45 Hz only if SET FREQ, SRN FREQ, or SRX FREQ are not received. Otherwise the values shall be used in the order stated. |
| SRX VOLT <value></value> | Optional. Sets maximum limit for SET VOLT command. If SET VOLT value is greater than SRX VOLT value in a command string, an error message is generated and the setup command ignored. The following values are permitted:                                         |
|                          | 0 < value < 135, or 270, dependent on range selected and type of unit.                                                                                                    |
|                          | If a value for SRX VOLT is not specified, the required maximum value for SET VOLT default to 135, or 270, dependant on range selected and type of unit.                                                                                                    |
| SRN VOLT <value></value> | Optional. Sets minimum value limit for SET VOLT command. If SET VOLT value is less than SRN VOLT value in a command string, an error message is generated and a setup command ignored. The following values are permitted:                                        |
|                          | 0 < value < 135, or 270, dependent on range selected and type of unit.                                                                                                    |
|                          | The SET VOLT default is 0 for the minimum value if a value is not specified for SRN VOLT.                                                                                                    |
| SRX FREQ <value></value> | Optional. Sets maximum limit for SET FREQ command. If the SET FREQ value in a command string is grater than the maximum limit, an error message is generated and the setup command ignored. Legal values are:                                                     |
|                          | 45 < value < 500.                                                                                                    |
|                          | If a value for SRX FREQ is not specified, SRX FREQ defaults to 500.                                                                                                    |
| SRN FREQ <value></value> | Optional. Assigns minimum value to SET FREQ command. If the SET FREQ value in a command string is less than the minimum limit, an error message is generated and the setup command ignored. Legal values are:                                                     |
|                          | 45 <u>&lt;</u> value < 500.                                                                                                    |
|                          | If a value for SRN FREQ is not specified, SRN FREQ defaults to 45.                                                                                                    |
| SET VLT0<br>SET VLT1     | Set LO voltage range.<br>Set HI voltage range.                                                                                                    |
|                          | Notes                                                                                                    |

Delay is necessary after issuing a setup command, due to the output voltage slew of 100v per 500ms.

On dual range Power Supplies, this command selects the LO or HI voltage range. Dual Ranges are 0-135 volts and 0-135/0-270 volt. If this command is omitted from the setup string the unit will default to the lowest available range. On single range units this command will be ignored.

#### NOTES:

1. The setup command specifies the voltage and frequency of the AC power Supply output. The AC Power Supply responds only to the last setup command entry. Its memory does not retain previously entered setup commands.

2. During EIA-232 remote operation, the unit's front panel VOLTS and FREQ must be fully CCW. If the controls are not set fully CCW, then the output voltage and frequency will be a sum of the programmed value and the value set with the front controls. Front Panel OUTPUT switch must be set to OFF position. Front Panel RANGE switch must be set to LO.

#### **CILL SOFTWARE COMMANDS**

| CILL COMMANDS                          | EXPLANATION                                                                                                    |
|----------------------------------------|----------------------------------------------------------------------------------------------------|
| FETCH DATA COMMAND:                    |                                                                                                    |
| FTH VOLT <cr><lf><eos></eos></lf></cr> | The AC supply responds to this command by transmitting the RMS voltage (in volts) measured at its output, in decimal format as follows: <sp><digit><digit><digit><digit><digit><ci><digit><ci><digit><digit><ci><digit><digit><ci><digit><digit< display<="" td=""></digit<></digit></digit></ci></digit></digit></ci></digit></digit></ci></digit></ci></digit></digit></digit></digit></digit></sp> |
| FTH CURR <cr><lf><eos></eos></lf></cr> | The AC Supply responds by transmitting the current (in amps) measured at its output, in decimal format, as follows:                                                                                                    |
|                                        | <sp><digit><digit><dp><digit><cr><lf><eos></eos></lf></cr></digit></dp></digit></digit></sp>                                                                                                    |
| FTH FREQ <cr><lf><eos></eos></lf></cr> | The AC Supply response by transmitting the frequency (in hertz) measured at its output, in decimal format, as follows:                                                                                                    |
|                                        | <sp><digit><digit><cr><lf><eos></eos></lf></cr></digit></digit></sp>                                                                                                    |
| CLS :CH0 <cr><lf><eos></eos></lf></cr> | Closes output relay contacts. Connects AC Power Supply outputs to output terminal block. The setup command specifies the voltage and frequency. The setup-command must be entered before the CLS :CH0 command.                                                                                                    |
| OPN :CH0 <cr><lf><eos></eos></lf></cr> | Opens output relay contacts. Disconnects output of AC Power Supply from output connector. Ac Power Supply retains voltage and frequency assigned by setup command.                                                                                                    |
| RST ACS:CH0                            | Resets AC Power Supply to quiescent. The output relay opens and error messages are erased.                                                                                                    |
|                                        | Catastrophic error messages are cleared by reading the Power Supply's response, by use of the Status command.                                                                                                    |
| CNF <cr><lf><eos></eos></lf></cr>      | Instructs AC Power Supply to perform internal confidence test. STA command transmits the message. The AC Power Supply responds with one of the following:                                                                                                    |
|                                        | <u>Pass</u><br><sp><cr><lf><eos></eos></lf></cr></sp>                                                                                                    |
|                                        |                                                                                                    |
|                                        | CILL SOFTWARE COMMANDS (cont)                                                                                                    |
| CILL COMMANDS                          | EXPLANATION                                                                                                    |
|                                        | Fail                                                                                                    |

Fail

|                                   | F07ACS0(DEV): CONFIDENCE TEST FAILURE<br><cr><lf><eos></eos></lf></cr>                                                                                                    |
|-----------------------------------|----------------------------------------------------------------------------------------------------|
| IST <cr><lf><eos></eos></lf></cr> | Instructs AC Power Supply to perform internal self test. The STA command transmits the message. The AC Power Supply responds with one of the following:                                             |
|                                   | <u>Pass</u><br><sp><cr><lf><eos></eos></lf></cr></sp>                                                                                                    |
|                                   | Fail<br>F07ACSO(DEV): BIT TEST FAILURE<br>(-PROM CHECKSUM FAULT <br>-RAM FAULT<br>-AC SUPPLY HARD FAULT <br><cr><lf><eos></eos></lf></cr>                                                           |
| STA <cr><lf><eos></eos></lf></cr> | Status. Prepares AC Power Supply for a response transmission.<br>Clears error condition if one exists. The following response<br>messages and conditions exclude confidence and internal self test. |
| RESPONSE:                         | <u>Status OK</u><br><sp><cr><lf><eos></eos></lf></cr></sp>                                                                                                    |
|                                   | Device error messages                                                                                                    |
|                                   | F07ACSO(DEV):BIT TEST FAILURE<br><description 60="" characters="" consisting="" of="" to="" up=""><cr><lf><eos></eos></lf></cr></description>                                                       |
|                                   | TMA error messages All begin with:                                                                                                    |
|                                   | F07ACSO (MOD):                                                                                                    |
|                                   | This message is followed by one explanatory message from the following text:                                                                                                    |
|                                   | ILLEGAL NOUN                                                                                                    |
|                                   | AC Power Supply does not recognize illegal noun.                                                                                                    |
|                                   | ILLEGAL NOUN MODIFIER                                                                                                    |
|                                   | AC Power Supply does not recognize illegal noun modifier.                                                                                                    |
|                                   | ILLEGAL OPCODE                                                                                                    |
|                                   | AC Power Supply does not recognize illegal opcode.                                                                                                    |
|                                   | ILLEGAL VALUE                                                                                                    |
|                                   | Entered value lies outside upper and lower limits.                                                                                                    |
|                                   | NO SETUP<br>Close command received but setup not programmed.                                                                                                    |
|                                   | Example: F07ACS00(MOD): NO SETUP <cr><lf><eos></eos></lf></cr>                                                                                                    |

#### 1.5 CATASTROPHIC ERRORS

A catastrophic failure is generated each time the AC Power Supply experiences a hardware failure. Errors are cleared whenever the AC Power Supply transmits a response, except in the case of a short circuit fault which may only be cleared by cycling power to the AC Supply.

Catastrophic Error Messages

All begin with:

F00ACS0(DEV):

This message is followed by one explanatory message from the following text:

OVERTEMP FAULT <cr><lf><eos>

The heatsink temperature has exceeded its upper limit. The OVERTEMP LED on the front panel will light.

CURRENT LIMIT FAULT <cr><lf><eos>

SHORT CIRCUIT FAULT: AC SUPPLY<cr><lf><eos>

An output loading fault has occured causing the supply to exceed 200% rated current output. The supply automatically shuts down and opens its output relay. The OVERLOAD LATCH LED on the front panel will light.

#### **EIA-232 SERIAL PROGRAMMING EXAMPLES**

Examples of actual command strings transmissions and typical responses are outlined below.

All commands must be in upper case ASCII, lower case characters are ignored. All commands transmitted to the AC SUPPLY must terminate with a carriage return <cr> and a line feed <lf>, and <eos> as will all responses received from the AC SUPPLY.

1. EXAMPLE: Setup a single range AC Source to output 120 V @60 Hz, and close the output relay.

Transmit setup command: FNC ACS :CHO SET VOLT 120 SET FREQ 60<cr><lf><eos>

<u>Transmit status command to request status response</u>: STA <cr><lf><eos>

Talk address the AC Source to enable response:

<space><cr><lf><eos> : Positive response indicating status is OK. F07ACS00 (MOD) ILLEGAL VALUE <cr><lf>: Negative response indicating error condition. (Typically a negative response would only occur if an error existed in the entry or reception of the command string, or the values entered were out of range of the AC Source).

<u>Transmit output relay close command:</u> CLS :CHO <cr><lf><eos>

<u>Transmit status command to request status response</u>: STA <cr><lf><eos>

 Talk address the AC Source to enable response:

 <space><cr><lf><eos>
 : Positive response indicating status is OK.

 F07ACS00 (MOD) NO SETUP <cr><lf>
 : Negative response indicating error condition.

 (Negative response would only occur if invalid or no setup string had been transmitted prior to close command).

2. EXAMPLE: Setup a dual range AC Source to output 30 V on low range @400 Hz.

<u>Transmit setup command:</u> FNC ACS :CHO SET VOLT 30 SET FREQ 400 SET VLTO <cr><lf><eos>

<u>Transmit status command to request status response</u>: STA <cr><lf><eos>

Talk adrress the AC Source to enable response:

<space><cr><lf><eos> : Positive response indicating status is OK.

#### **EIA-232 SERIAL PROGRAMMING EXAMPLES**

3. EXAMPLE: Setup a dual range AC Source to output 115 V on high range @50 Hz, and read back what the actual voltage, current, and frequency being output is set at.

Transmit setup command: FNC ACS :CHO SET VOLT 115 SET FREQ 50 SET VLT1 <cr><lf><eos>

Transmit status command to request status response: STA <cr><lf><eos>

 Talk address the AC Source to enable response:

 <space><cr><lf><eos>

 : Positive response indicating status is OK.

Transmit output relay close command: CLS :CHO <cr><lf><eos>

Transmit status command to request status response: STA <cr><lf><eos>

Talk address the AC Source to enable response:<space><cr><lf><eos>: Positive response indicating status is OK.

Transmit fetch volt command: FTH VOLT <cr><lf><eos>

Talk address the AC Source to enable response: 115.0 <cr><lf><eos>

Transmit fetch current command: FTH CURR <cr><lf><eos>

Talk address the AC Source to enable response: 5.2 <cr><lf><eos>

Transmit fetch frequency command: FTH FREQ <cr><lf><eos>

Talk address the AC Source to enable response: 50 <cr>50 <cr><cr><cr><cr><cr><cr><cr><cr><cr><cr><cr><cr><cr><cr><cr><cr><cr><cr><cr><cr><cr><cr><cr><cr><cr><cr><cr><cr><cr><cr><cr><cr><cr><cr><cr><cr><cr><cr><cr><cr><cr><cr><cr><cr><cr><cr><cr><cr><cr><cr<<td><cr<<td><cr<<td><cr<<td><cr<<td><cr</td></t/>

SECTION 6 DRAWINGS

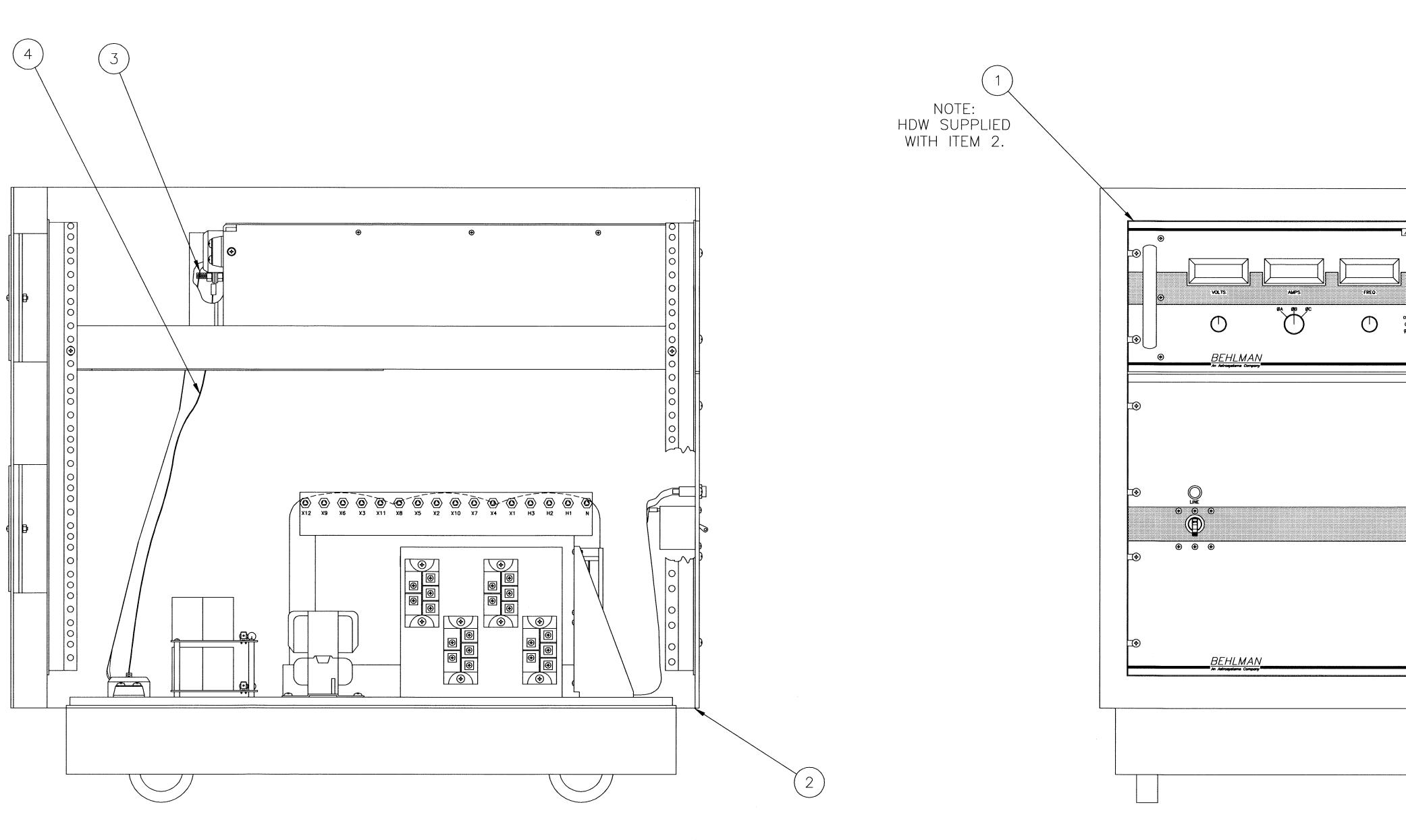

SIDE OF CHASSIS REMOVED FOR CLARITY

| 4                 | BASE PLATE GND STUD | CONTROL CHASSIS GND STUD | 4           |       | 101-631-000 |  |
|-------------------|---------------------|--------------------------|-------------|-------|-------------|--|
| 3                 | BASE PLATE LOW      | CONTROL CHASSIS LOW      | 3           | BLU   | 106-976-000 |  |
| 2                 | BASE PLATE GND      | CONTROL CHASSIS GND      | 3           | BRN   | 106-976-000 |  |
| 1                 | BASE PLATE HI       | CONTROL CHASSIS HI       | 3           | WHT   | 106-976-000 |  |
| CONN<br>NO.       | FROM                | то                       | ITEM<br>NO. | COLOR | COMMENTS    |  |
| WIRE RUN SCHEDULE |                     |                          |             |       |             |  |

## SEE

|           |             | 47 AMA                                                 | _                |
|-----------|-------------|--------------------------------------------------------|------------------|
|           |             | UNLESS OTHERWISE SPECIFIED<br>DIMENSIONS ARE IN INCHES |                  |
|           |             | TOLERANCES: FRAC ±<br>3 PLACE DEC ±<br>2 PLACE DEC ±   |                  |
|           | 106-676-906 | ANGLES ±                                               |                  |
|           | 106-676-905 | DO NOT SCALE THIS DWG                                  |                  |
|           | 106-676-904 | MATERIAL:                                              | 1                |
|           | 106-676-903 |                                                        |                  |
|           | 106-676-902 |                                                        | $\left  \right $ |
|           | 106-676-901 |                                                        |                  |
| NEXT ASSY | USED ON     |                                                        |                  |
| APPLI     |             |                                                        |                  |

| REV<br>STATUS<br>DF SHT ZDNE LTR                                              | REVISIONS<br>DESCRIPTION   | DATE APPROVED   |
|-------------------------------------------------------------------------------|----------------------------|-----------------|
| REVISHT A DELETE                                                              | D ITEMS 5 AND 6, ADDED     |                 |
|                                                                               | 'HDW SUPPLIED WITH ITEM 2. |                 |
|                                                                               |                            |                 |
|                                                                               |                            |                 |
|                                                                               |                            |                 |
|                                                                               |                            |                 |
| ······                                                                        |                            |                 |
| AC SOURCE MODEL BL20 000                                                      |                            |                 |
|                                                                               |                            |                 |
|                                                                               |                            |                 |
| LINE DROP<br>DROPENSATION PHASE ADJ<br>D O O O O<br>K g/b g/c g/A-g/b g/b-g/c |                            |                 |
| ₀                                                                             |                            |                 |
|                                                                               |                            |                 |
| ⊛_                                                                            |                            |                 |
|                                                                               |                            |                 |
|                                                                               |                            |                 |
|                                                                               |                            |                 |
|                                                                               |                            |                 |
| <b>⊛</b>                                                                      |                            |                 |
|                                                                               |                            |                 |
|                                                                               |                            |                 |
| ⊕                                                                             |                            |                 |
|                                                                               |                            |                 |
|                                                                               |                            |                 |
|                                                                               |                            |                 |
|                                                                               |                            |                 |
|                                                                               |                            |                 |
|                                                                               |                            |                 |
|                                                                               |                            |                 |
|                                                                               |                            |                 |
|                                                                               |                            | C<br>  C<br>  C |
|                                                                               |                            | 1               |
|                                                                               |                            |                 |
|                                                                               |                            | L               |
|                                                                               |                            |                 |
|                                                                               |                            |                 |
|                                                                               |                            |                 |
| SEPARATE PARTS LIST                                                           |                            |                 |
| CUNTRACT                                                                      | BEHLMAN                    |                 |
|                                                                               |                            | V               |
| DRAWN DATE<br>J.ALGERIO 93-4-20<br>CHECKED                                    |                            |                 |
| ENGR                                                                          | TOP ASSY 20K SE            | KIES            |
|                                                                               | SIZE CODE IDENT NO.        | REV             |
|                                                                               | D 53636 106-676-9          |                 |
|                                                                               | SCALE 1/3                  | SHEET           |

and a subsect of the set

|                                       |                                                         | 8                                                                                                    |                    |                   | -16a               | 7            |            |                      | 6                                     |
|---------------------------------------|---------------------------------------------------------|----------------------------------------------------------------------------------------------------|--------------------|-------------------|--------------------|--------------|------------|----------------------|---------------------------------------|
| •                                     | THE PROPRIE<br>MUST NOT BE<br>USED FOR M<br>BEHLMAN ELE | PROPRIETARY<br>TARY INFORMATION CONTAINED IN THIS DOCUME<br>E DISCLOSED TO OTHERS FOR ANY PURPOSE,<br>ANUFACTURING PURPOSES WITHOUT PERMISSION<br>ICTRONICS INC. THE ACCEPTANCE OF THIS<br>ILL BE CONSTRUED AS AN ACCEPTANCE OF TH<br>ONDITION.<br>BEHLMAN ELECTRONICS INC.<br>HAUPPAUGE, NEW YORK |                    |                   |                    |              |            |                      |                                       |
| D                                     |                                                         |                                                                                                    |                    |                   |                    |              |            |                      |                                       |
|                                       |                                                         |                                                                                                    |                    |                   |                    |              | /0 W7      | 3                    |                                       |
|                                       |                                                         |                                                                                                    |                    |                   |                    | 2 R          | EQD (29    | - 31                 | HI<br>GND<br>LOW                      |
| С                                     |                                                         |                                                                                                    |                    |                   |                    | 2 RE<br>2 RE | $\succ$    | $\langle  $          | FAN                                   |
|                                       |                                                         |                                                                                                    |                    |                   |                    |              | REQD       | 30<br>41<br>43<br>TB |                                       |
|                                       |                                                         |                                                                                                    |                    |                   |                    |              |            | ,                    |                                       |
| В                                     |                                                         |                                                                                                    |                    |                   |                    |              |            |                      |                                       |
|                                       | 17                                                      | A3A1-E5                                                                                                    | 23                 | NEUT STUD         | 21                 | 10           | WHT        | NEUT                 | (26) REF<br>(27) REF                  |
|                                       | 16                                                      | A3A1-E3                                                                                                    | 23                 | NEUT STUD         | 21                 | 10           | WHT        | NEUT                 | (28) REF                              |
| · · · · · · · · · · · · · · · · · · · | 15                                                      | A3A1-E7                                                                                                    | 23                 | NEUT STUD         | 21                 | 10           | WHT        | NEUT                 | SEE NOTE 2                            |
|                                       | 14                                                      | F3-B<br>K1 COIL GND                                                                                                    |                    | F1-A<br>NEUT STD  |                    | 22<br>22     | RED<br>BLK | NEUT                 |                                       |
| •                                     | 12                                                      | A3L6-OUT                                                                                                    |                    | K1-ØA             |                    | 10           | WHT        |                      | -                                     |
| •                                     | 11                                                      | A3L5-OUT                                                                                                    |                    | K1-ØB             | —                  | 10           | WHT        |                      |                                       |
|                                       | 10                                                      | A3L4-OUT                                                                                                    |                    | K1-ØC             | _                  | 10           | WHT        |                      |                                       |
| ·<br>·<br>·                           | 9                                                       | K1-ØC OUT                                                                                                    | 21                 | TB2-ØC            | 21                 | 10           | BLK        | ØC                   | _                                     |
|                                       | 8                                                       | K1-ØB OUT                                                                                                    | 21                 | TB2-ØB            | 21                 | 10           | BLK        | ØB                   | _                                     |
| ·<br>·<br>·<br>·<br>·<br>·<br>·       | 7                                                       | K1-ØA OUT                                                                                                    | 21                 | TB2-ØA            | 21                 | 10           | BLK        | ØA                   |                                       |
| :                                     | 6                                                       | NEUT STD                                                                                                    | 23                 | TB2-NEUT          | 21                 | 8            | WHT        |                      |                                       |
|                                       | 5                                                       | NEUT STD<br>F2-4                                                                                                    | 21<br>40           | A1J8-2<br>A2Q6-E2 | 25<br>39           | 22<br>8      | WHT<br>ORN | NEUT<br>             | NOTES:<br>1. ADHERE ITEM 32           |
| •<br>•<br>•<br>•                      | 3                                                       | TB1-GND                                                                                                    | 21                 | NEUT STUD         | 21                 | 10           | WHT        | NEUT                 | UNDERSIDE OF T                        |
| · · · · · · · · · · · · · · · · · · · | 2                                                       | F1-A                                                                                                    | 40                 | A2Q5-C1           | 39                 | 8            | RED        | +250V                | - 2. INSTALL ITEMS 2<br>INTO CABINET. |
|                                       | 1                                                       | F3-A                                                                                                    | 20                 | A1J8-1            | 25                 | 22           | RED        | +250V                | AT THE FINAL A                        |
| · · · · · · · · · · · · · · · · · · · | CONN<br>NO.                                             | FROM                                                                                                    | LUG<br>ITEM<br>NO. | ТО                | LUG<br>ITEM<br>NO. | AWG          | COLOR      | COMMENTS             |                                       |
|                                       |                                                         | WI                                                                                                    |                    | N SCHEDULE        |                    |              |            |                      |                                       |

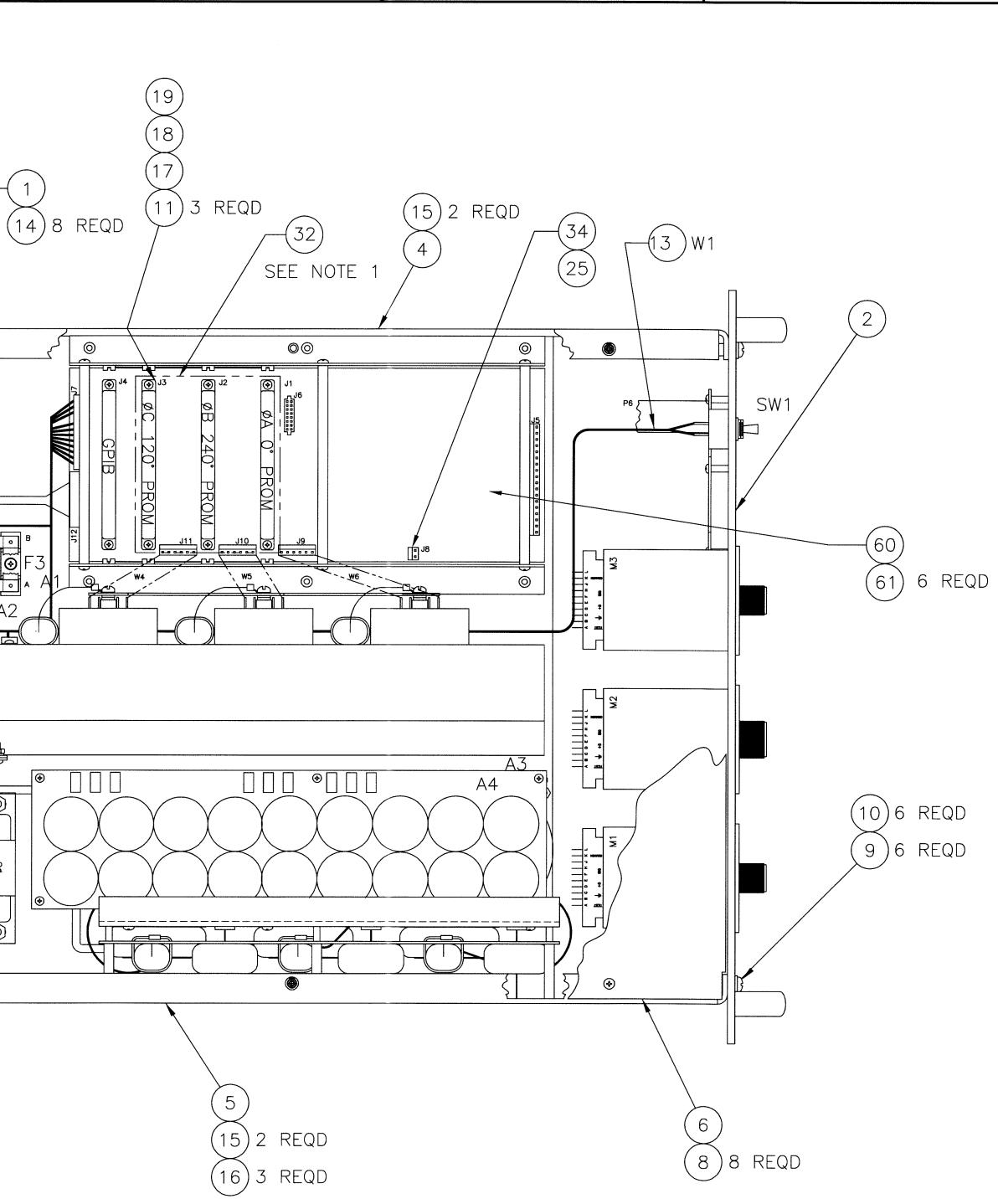

4

32 (1/8" THICK GRAY FOAM 4.50 X 3.60) TO F TOP COVER, LINING UP WITH PHASE CARDS. S 26, 27 & 28 AFTER PLACING CONTROL CHASSIS . APPLY BLUE LOCTITE. THIS IS TO BE DONE ASSEMBLY LEVEL. REFERENCE PL106-676-101.

5

| r.           |                                         |             |                                                                                                    | _ |
|--------------|-----------------------------------------|-------------|----------------------------------------------------------------------------------------------------|---|
|              |                                         |             | UNLESS OTHERWISE SPECIFIED<br>DIMENSIONS ARE IN INCHES<br>TOLERANCES: FRAC<br>3 PLACE DEC ±.005<br>2 PLACE DEC ±.01<br>ANGLES ± 1' |   |
|              |                                         |             | DO NOT SCALE THIS DWG                                                                                                    |   |
| ŀ            | 11-11-11-11-11-11-11-11-11-11-11-11-11- |             | MATERIAL:                                                                                                    | L |
| ŀ            |                                         |             |                                                                                                    | E |
| $\mathbf{F}$ |                                         |             |                                                                                                    | 0 |
| Ļ            |                                         | 106-676-9XX |                                                                                                    |   |
| L            | NEXT ASSY                               | USED ON     |                                                                                                    |   |
|              | APPLI                                   | CATION      |                                                                                                    |   |

3

|      |     | 2                                            | 1        |          |
|------|-----|----------------------------------------------|----------|----------|
|      |     | REVISIONS                                    |          |          |
| ZONE | LTR | DESCRIPTION                                  | DATE     | APPROVED |
|      | А   | ADDED NOTE 1                                 | 93/12/20 | D.M.     |
|      | В   | ADDED CONN NO'S.                             | 94/12/16 | T.M.     |
|      | С   | WIRE RUN SCHEDULE, ADDED CONN NO'S 16 AND 17 |          | Т.М.     |
|      | D   | WIRE RUN SCHEDULE, CONN. NO.2 WAS F3-A       | 96/03/15 | Т.М.     |
|      | E   | ADDED CAP BOARD ASSY PER ECO 96-019          | 96-06-05 | Т.М.     |
|      | F   | REVISED WIRERUN PER ECO 98-018               | 98-02-20 | T.M.     |
|      | G   | REVISED PER ECO 98-108                       | 99-03-04 | T.M.     |
|      | Н   | REVISED PER ECO 01-007                       | 01-01-26 | T.M.     |
|      | J   | REVISED PER ECO 09-045 (FM)                  | 04-15-09 | Kh-1     |
|      |     |                                              |          | 0        |

D

C

В

# CONTROLLED DOCUMENT

SEE SEPARATE PARTS LIST

| THIS DRAWING SHA<br>CHANGED BY US |                  |      | E         | BEHLMA | N                   |         |      |           |
|-----------------------------------|------------------|------|-----------|--------|---------------------|---------|------|-----------|
| DRAWN<br>J.MORRELL                | DATE<br>01-01-26 |      |           | $\sim$ |                     |         |      |           |
| CHECKED R. Pours                  | DATE<br>19-79-09 |      | AS        | SΥ,    | CONTROL C           | HASSIS  |      |           |
| ENGR Robert                       | DATE<br>04-29-09 |      |           |        | (BL20,000)          |         |      | ocument   |
| QUALITY CONTROL                   | DATE             | SIZE | CODE IDEN | T NO.  |                     |         | REV  | ted D     |
| MANUFACTURING                     | DATE             | D    | 536       | 36     | 106-909             | 9-002   | J    | AD Genero |
|                                   |                  | SCAL | _E 1:2    | CAE    | DFILE: 909-002J.DWG | SHEET 1 | OF 1 | AutoC     |

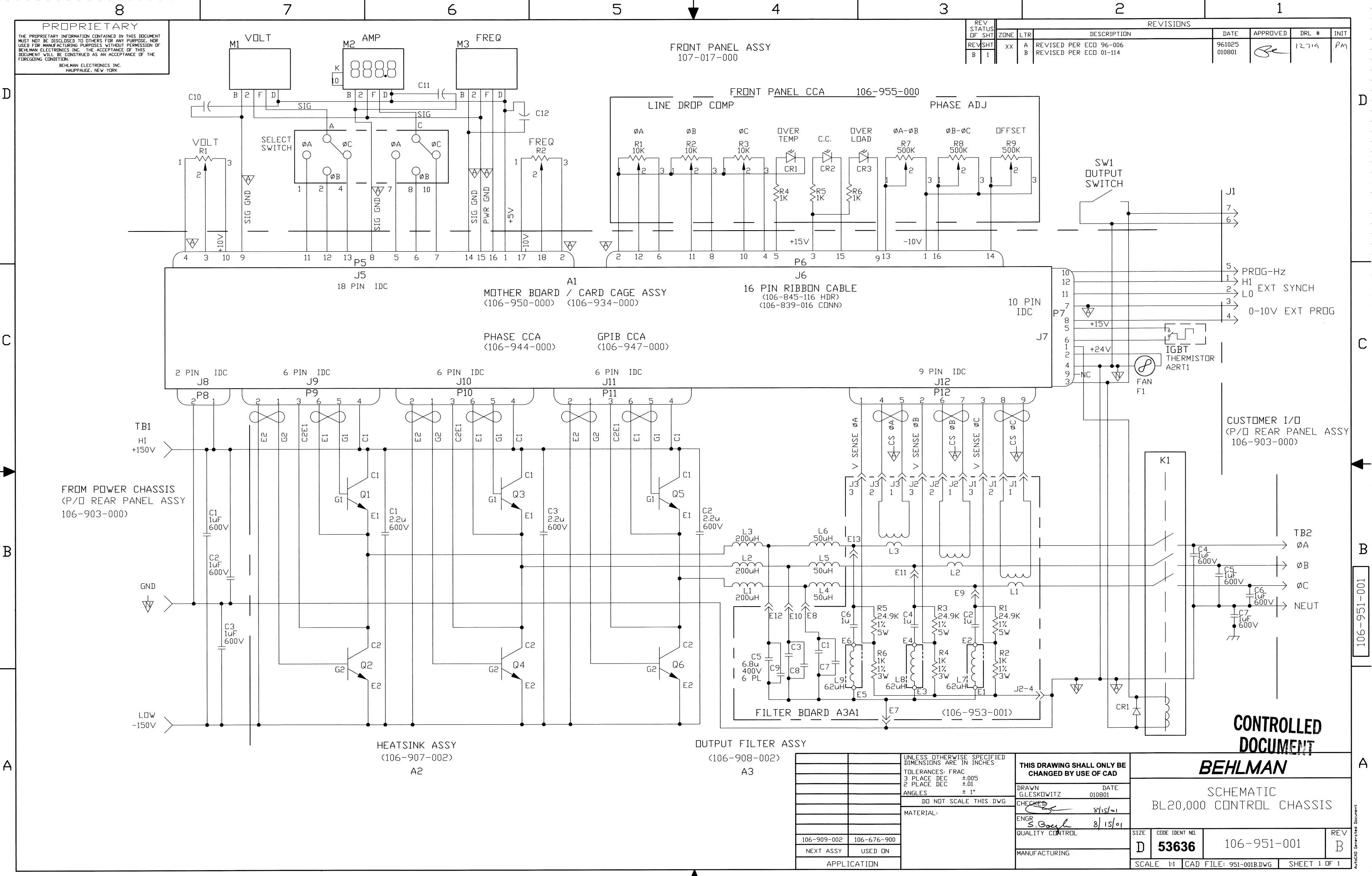

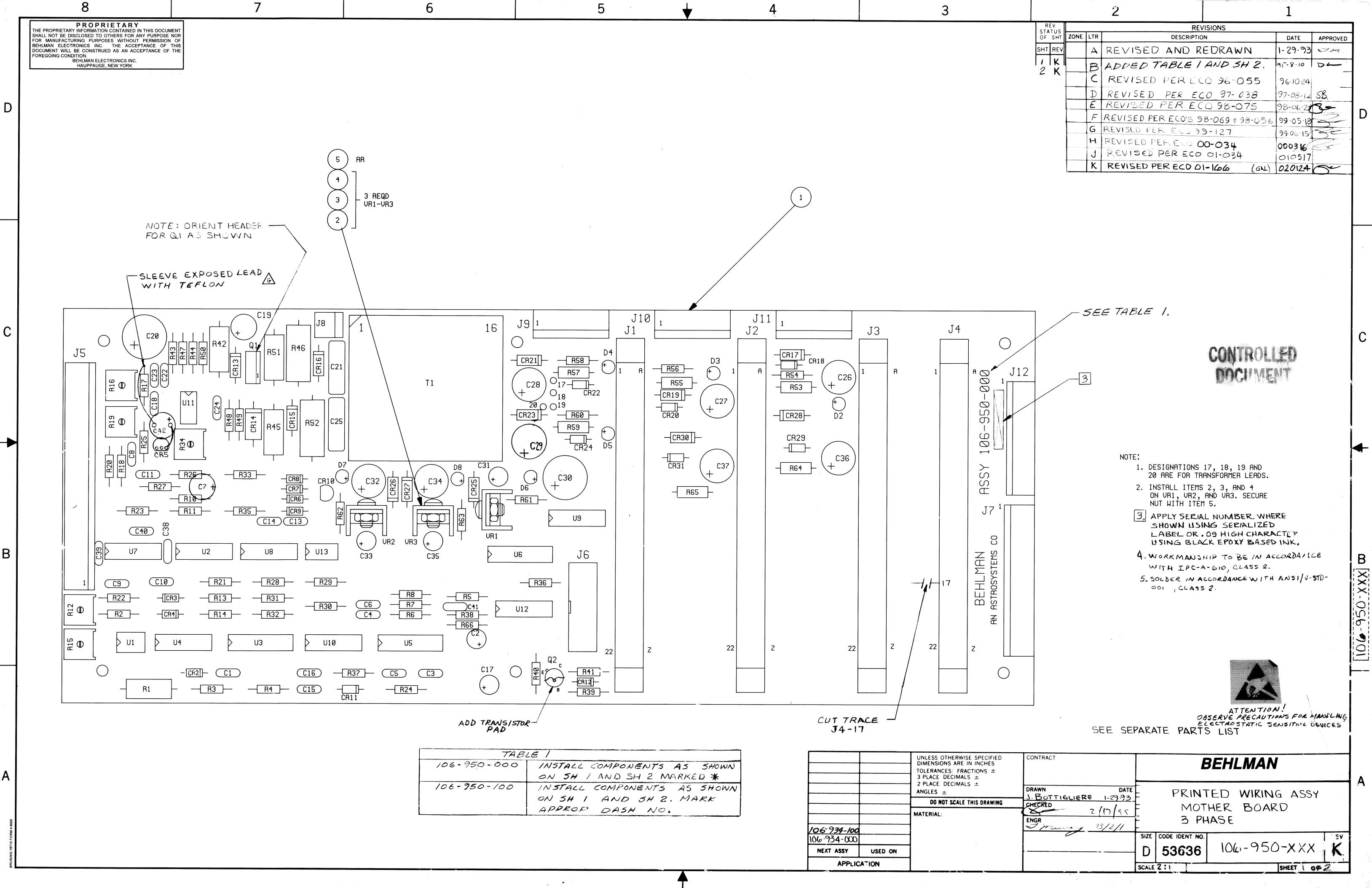

|                |      |              | 2                                  | 1        |                                                                                                    |
|----------------|------|--------------|------------------------------------|----------|----------------------------------------------------------------------------------------------------|
| REV<br>STATUS  |      |              | REVISIONS                          |          |                                                                                                    |
| OF SHT         | ZONE | LTR          | DESCRIPTION                        | DATE     | APPROVED                                                                                                    |
| SHT REV        |      | A            | REVISED AND REDRAWN                | 1-29-93  | Im.                                                                                                    |
| 1   K  <br>2 K |      | B            | ADDED TABLE I AND SH 2.            | 95-8.10  | 7-                                                                                                    |
|                |      | C            | REVISED PERECO 96-055              | 96.10.24 |                                                                                                    |
|                |      | $\mathbb{D}$ | REVISED PER ECO 97-038             | 97-08-12 | S.B.                                                                                                    |
|                |      | E            | REVISED PER ECO 98-075             | 98-06-23 | 8=                                                                                                    |
|                |      | F            | REVISED PER ECO'S 98-069 \$ 98-056 | 99-05-19 |                                                                                                    |
|                |      | G            | REVISED PER ELO 99-127             | 99.06.15 | K.                                                                                                    |
|                |      | н            | REVISED PERECO 00-034              | 000316   |                                                                                                    |
|                |      | J            | REVISED PER ECO 01-034             | 010517   | The second second secon |
|                |      | κ            | REVISED PERECODI-166 (GNL)         | 020124   |                                                                                                    |

|   | CONTRACT                                                                |                    | BEHLMAN              |                                     |  |  |  |  |
|---|-------------------------------------------------------------------------|--------------------|----------------------|-------------------------------------|--|--|--|--|
| ļ | DRAWN DATE<br>J. BOTTIGLIERE 1-29-93<br>CHECKED<br>ENGR<br>Munny 33/2/1 |                    |                      | ED WIRING ASSY<br>HER BOARD<br>IASE |  |  |  |  |
|   |                                                                         | SIZE<br>D<br>SCALE | CODE IDENT NO. 53636 | 106-950-XXX K                       |  |  |  |  |

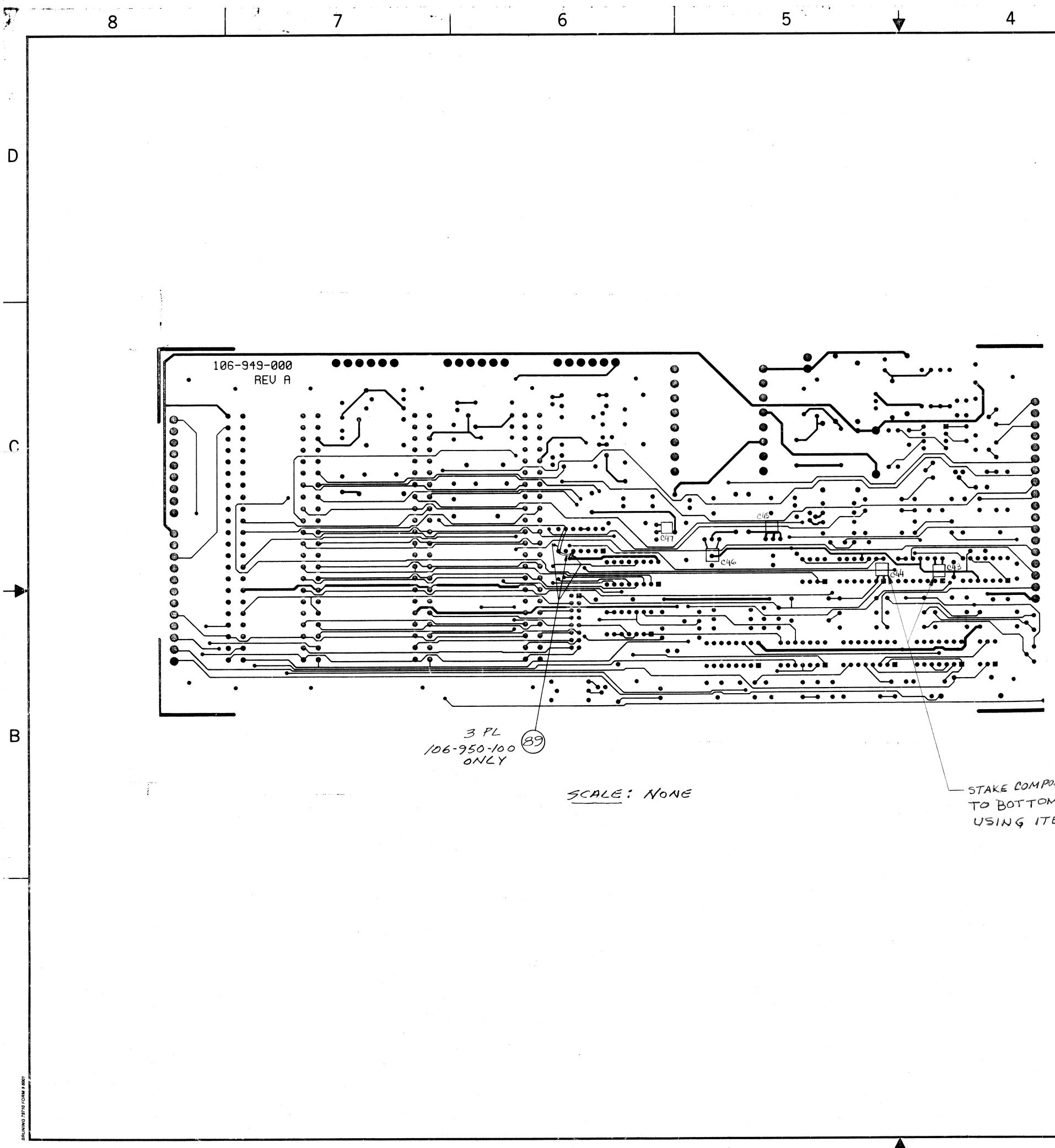

STAKE COMPONENTS CH3THRU C47 TO BOTTOM OF BOARD, AS SHOWN, USING ITEM 93.

3

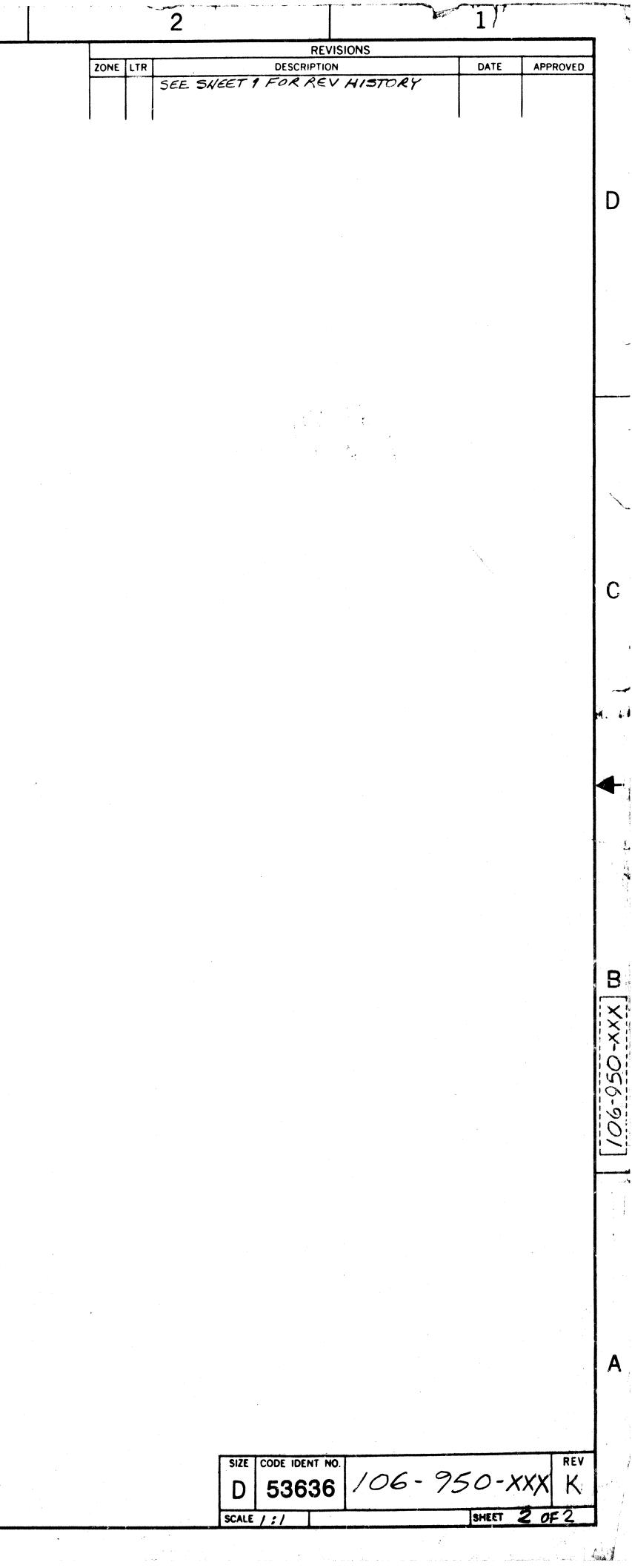

D

С

В

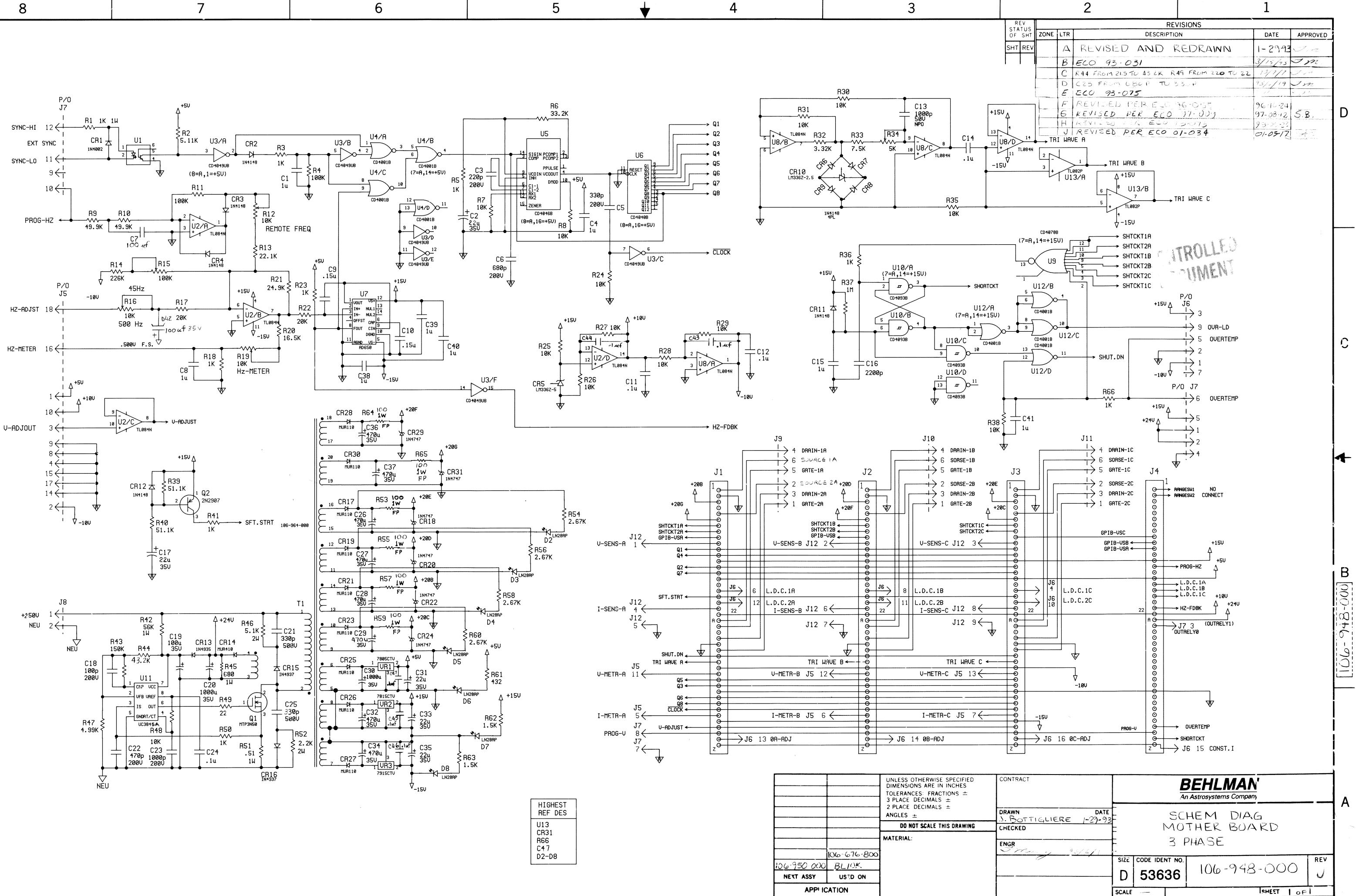

Α

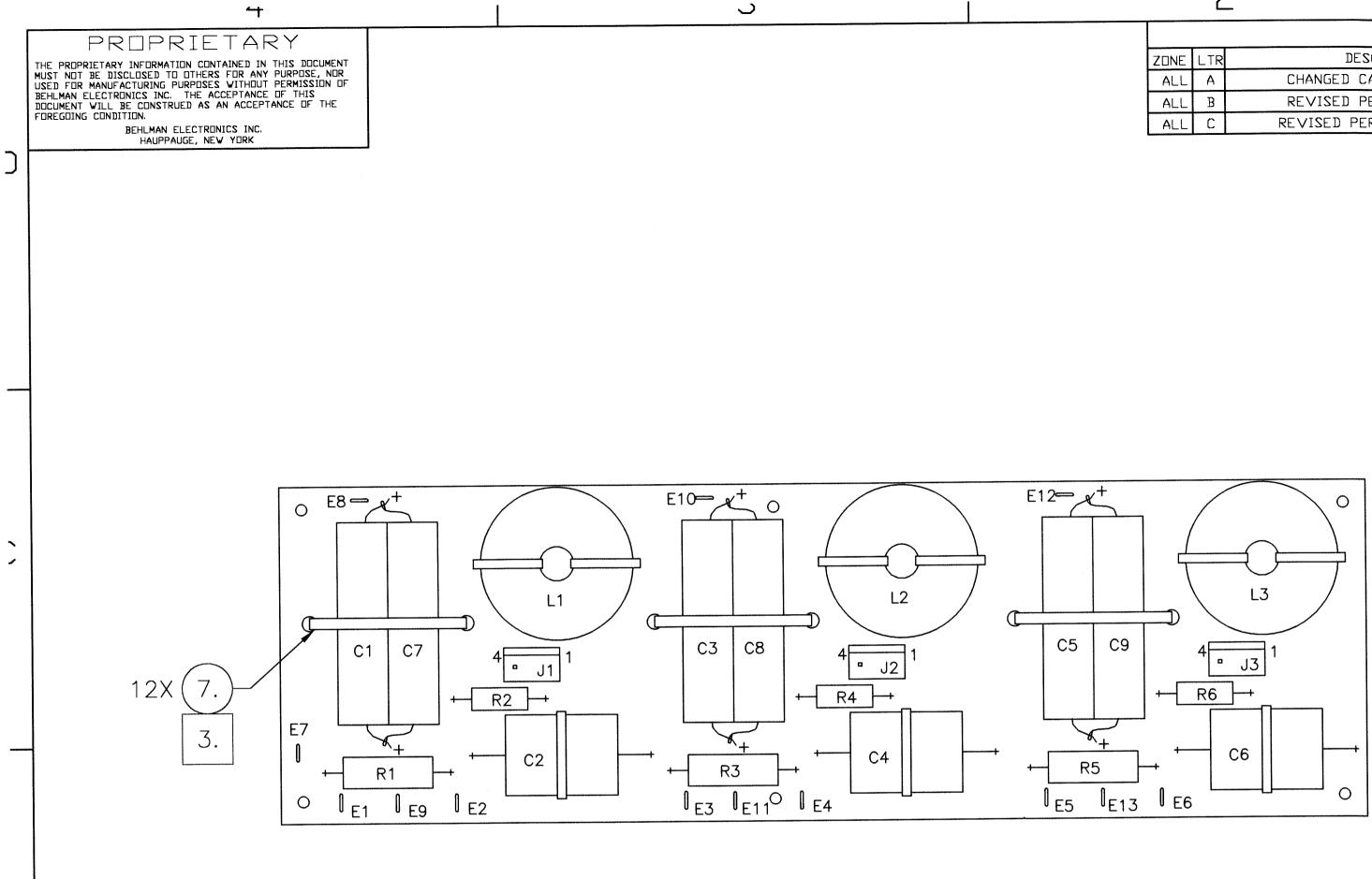

3

4

|             |             | UNLESS OTHERWISE SPECIFIED<br>DIMENSIONS ARE IN INCHES<br>TOLERANCES: FRAC<br>3 PLACE DEC ±.005 | THIS DRAWING SHALL ONLY BE<br>CHANGED BY USE OF CAD                              | BEHLMAN                                              |            |
|-------------|-------------|-------------------------------------------------------------------------------------------------|----------------------------------------------------------------------------------|------------------------------------------------------|------------|
|             |             | 2 PLACE DEC ±.02<br>ANGLES ± 1°                                                                 | DRAWN DATE<br>D. MORTENSEN 92-07-28<br>CHECKED Ang 3/16/01<br>ENGRS Bugh 3/14/06 | PRINTED WIRING ASSEMBLY,<br>Output filter            | l Document |
| 106-908-001 | 106-676-800 |                                                                                                 |                                                                                  | SIZE CODE IDENT NO. REV<br>C 53636 106-953-XXX C     | ienerate   |
| NEXT ASSY   | USED DN     |                                                                                                 |                                                                                  | C $($ $($ $)) () () () () () () () () () () () () ($ | CAD        |
| APPLICATION |             |                                                                                                 |                                                                                  | SCALE 11 CAD FILE 106-953-XXXC.DWG SHEET 1 DF 1      | Auto       |

|      | Ĺ   |                              |        | T        |       |      |  |  |  |
|------|-----|------------------------------|--------|----------|-------|------|--|--|--|
|      |     | REVISIONS                    |        |          |       |      |  |  |  |
| ZONE | LTR | DESCRIPTION                  | DATE   | APPROVED | DRL # | INIT |  |  |  |
| ALL  | A   | CHANGED CAP C1-C6            | 930610 | RKL      |       |      |  |  |  |
| ALL  | В   | REVISED PER ECO 96-006       | 930610 | Ru       |       |      |  |  |  |
| ALL  | С   | REVISED PER EC⊡ 06-044 (AGB) | 060310 | R. Jours | 13117 | pm   |  |  |  |
|      |     |                              |        | 0,       |       |      |  |  |  |
|      |     |                              |        |          |       |      |  |  |  |

## CONTROLLED DOCUMENT

С

XXX-

106-953

В

## NOTES:

- 1. INTERPRET DRAWING I.A.W. MIL-STD-100
- 2. WORKMANSHIP SHALL BE I.A.W. MIL-HDBK-454, GUIDELINE 9.
- 3. PLACE TY-WRAP 'HEADS' ON SOLDER SIDE OF BOARD.

REF, SCHEMATIC 106-951-000 SEE SEPARATE PARTS LIST

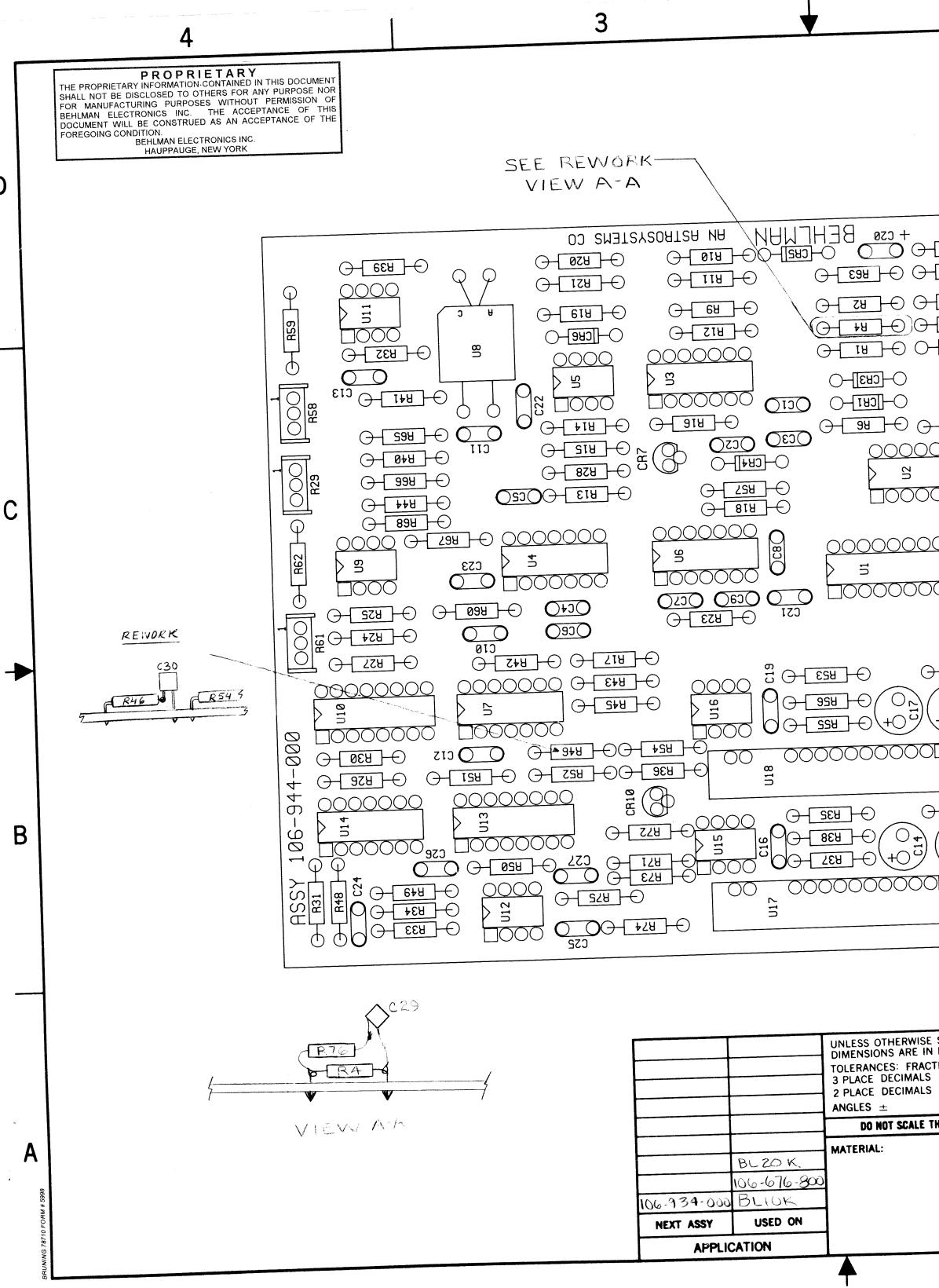

|                      |                  |                                                                                                    |        | 1       |        |              |                        |                                                                                                    |                                          |                                                                                                    |       |
|----------------------|------------------|----------------------------------------------------------------------------------------------------|--------|---------|--------|--------------|------------------------|----------------------------------------------------------------------------------------------------|------------------------------------------|----------------------------------------------------------------------------------------------------|-------|
|                      | REV              |                                                                                                    |        |         |        | REVIS        | SIONS                  |                                                                                                    | DATE                                     | APPROVED                                                                                                    |       |
|                      | STATUS<br>OF SHT | ZONE                                                                                                    | LTR    |         |        | SCRIPTION    | C 0 0 0                |                                                                                                    |                                          |                                                                                                    |       |
|                      | SHT REV          |                                                                                                    | B      |         |        |              | 6-042                  | n de la companya de la companya de la companya de la companya de la companya de la companya de la companya de l | 961024                                   | a a salahan na karipaténéné. Nginan arang karipaténé na papanang na na karibané karipaténé karipaténé karipaté |       |
|                      | IF               |                                                                                                    | C      | KEVISED | PER    | <i>ECO</i> 9 | 37-054                 | allen og sog i sjonen after sløre som sørtelder i sog                                                           |                                          | J. Pope                                                                                                    |       |
|                      | 2 A<br>3 -       |                                                                                                    | D      | PEVISE  | D PER  | R ELO        | 98-032                 | nni "n" - siddau (n s. sjadov jedna sa imreć                                                                    | an an an an an an an an an an an an an a | S. Bayle                                                                                                    |       |
|                      | 3 –              |                                                                                                    | E      | REVISEI | D PEI  | R ECO        | 98-03                  | 4                                                                                                    | 980803                                   | S. Boyle                                                                                                    | D     |
|                      |                  | 1                                                                                                    |        | REVISA  | ED PEI | R ECO        | 98-03                  | 4                                                                                                    | 000323                                   | S.B. ye                                                                                                    |       |
|                      |                  | and a second second sec | $+G^+$ | REVISE  | DPER   | Eco          | 00-19                  | 0                                                                                                    | 001011                                   |                                                                                                    |       |
|                      | ]                |                                                                                                    | -1     |         |        |              |                        |                                                                                                    |                                          |                                                                                                    |       |
|                      |                  |                                                                                                    |        |         |        |              |                        |                                                                                                    |                                          |                                                                                                    |       |
| - B22                |                  |                                                                                                    |        |         |        |              |                        |                                                                                                    |                                          |                                                                                                    |       |
| - <del>864</del>     |                  |                                                                                                    |        | *       |        |              |                        |                                                                                                    |                                          |                                                                                                    |       |
| - SH                 | 7 53<br>1        |                                                                                                    | ١      |         |        |              |                        |                                                                                                    |                                          |                                                                                                    |       |
|                      |                  |                                                                                                    |        |         |        |              |                        |                                                                                                    |                                          |                                                                                                    |       |
|                      |                  |                                                                                                    |        |         |        |              |                        |                                                                                                    |                                          |                                                                                                    |       |
|                      |                  |                                                                                                    |        |         |        |              |                        |                                                                                                    |                                          |                                                                                                    |       |
|                      |                  |                                                                                                    |        |         |        |              |                        |                                                                                                    |                                          |                                                                                                    |       |
|                      |                  |                                                                                                    |        |         |        |              |                        |                                                                                                    |                                          |                                                                                                    |       |
| - 28-0               |                  |                                                                                                    |        |         |        |              |                        |                                                                                                    |                                          |                                                                                                    |       |
| 0000                 |                  |                                                                                                    |        |         |        |              |                        |                                                                                                    |                                          |                                                                                                    |       |
|                      |                  |                                                                                                    |        |         |        |              |                        |                                                                                                    |                                          |                                                                                                    |       |
| 0000                 |                  |                                                                                                    |        |         |        |              |                        |                                                                                                    |                                          |                                                                                                    |       |
| 0000                 |                  |                                                                                                    |        |         |        |              |                        |                                                                                                    |                                          |                                                                                                    |       |
|                      |                  |                                                                                                    |        |         |        |              |                        |                                                                                                    |                                          |                                                                                                    |       |
| $\underline{000}$    |                  |                                                                                                    |        |         |        |              |                        |                                                                                                    |                                          |                                                                                                    |       |
|                      | d -              |                                                                                                    |        |         |        |              |                        |                                                                                                    |                                          |                                                                                                    |       |
| 0000                 |                  |                                                                                                    |        |         |        |              |                        |                                                                                                    |                                          |                                                                                                    |       |
|                      |                  |                                                                                                    |        |         |        |              |                        |                                                                                                    |                                          |                                                                                                    |       |
|                      |                  |                                                                                                    |        |         |        |              |                        |                                                                                                    |                                          |                                                                                                    |       |
|                      |                  |                                                                                                    |        |         |        |              |                        |                                                                                                    |                                          |                                                                                                    |       |
| 028 -                |                  |                                                                                                    |        |         |        |              |                        |                                                                                                    |                                          |                                                                                                    | -113  |
| $\bigcirc \infty$    |                  |                                                                                                    |        |         |        |              |                        |                                                                                                    |                                          |                                                                                                    |       |
| (+0 <sup>5</sup> / E | ସେଠ 🥌            |                                                                                                    |        |         |        |              |                        |                                                                                                    |                                          |                                                                                                    |       |
|                      | ]-0 🗖            |                                                                                                    |        |         |        |              |                        |                                                                                                    |                                          |                                                                                                    | 비학    |
|                      |                  |                                                                                                    |        |         |        |              |                        |                                                                                                    |                                          |                                                                                                    | l l Č |
|                      |                  |                                                                                                    |        |         |        |              |                        |                                                                                                    |                                          |                                                                                                    |       |
|                      |                  |                                                                                                    |        |         |        |              |                        |                                                                                                    |                                          |                                                                                                    |       |
|                      | Beg (            |                                                                                                    |        |         |        | *SEE SAT     | T MATRIX SCE           | ) (107-85                                                                                                    | 50-000)                                  |                                                                                                    |       |
|                      | ЩД               |                                                                                                    |        |         |        |              | 0, <b>R59</b> , R56, F |                                                                                                    |                                          |                                                                                                    | I E   |
| +                    | $\bigcirc \Box$  |                                                                                                    |        |         |        | MASK         | WHEN                   | WAVE                                                                                                    | e solde                                  | ERING.                                                                                                    |       |
|                      | $\downarrow$     |                                                                                                    |        |         |        | HOLE         | S MUS                  | TBE                                                                                                    | FREE                                     | C for                                                                                                    |       |
|                      | CR8              |                                                                                                    |        |         |        | Soci         | DER!                   |                                                                                                    |                                          |                                                                                                    |       |
|                      | C                |                                                                                                    |        |         |        |              | -                      |                                                                                                    |                                          |                                                                                                    |       |
|                      |                  |                                                                                                    |        |         |        |              |                        |                                                                                                    |                                          |                                                                                                    |       |

## SEE SEPARATE PARTS LIST

| SPECIFIED<br>INCHES<br>IONS ± | CONTRACT                                                                         |       |                      | EHLMAN<br>strosystems Company        |          |
|-------------------------------|----------------------------------------------------------------------------------|-------|----------------------|--------------------------------------|----------|
| ±<br>±                        | DRAWN DATE<br>J.M. 10-11-00<br>CHECKED By Cycle: 10-20-00<br>ENGR Q. F. 10-20-00 |       |                      | ED WIRING<br>CONTROL E<br>3 PHASE BI | )RIVER   |
|                               | ENGR Boyle 10-20-00                                                              | SIZE  | CODE IDENT NO. 53636 | 106 - 944 - X.                       | ×× G     |
|                               |                                                                                  | SCALE | 2:1                  | SHE                                  | et IOF 3 |

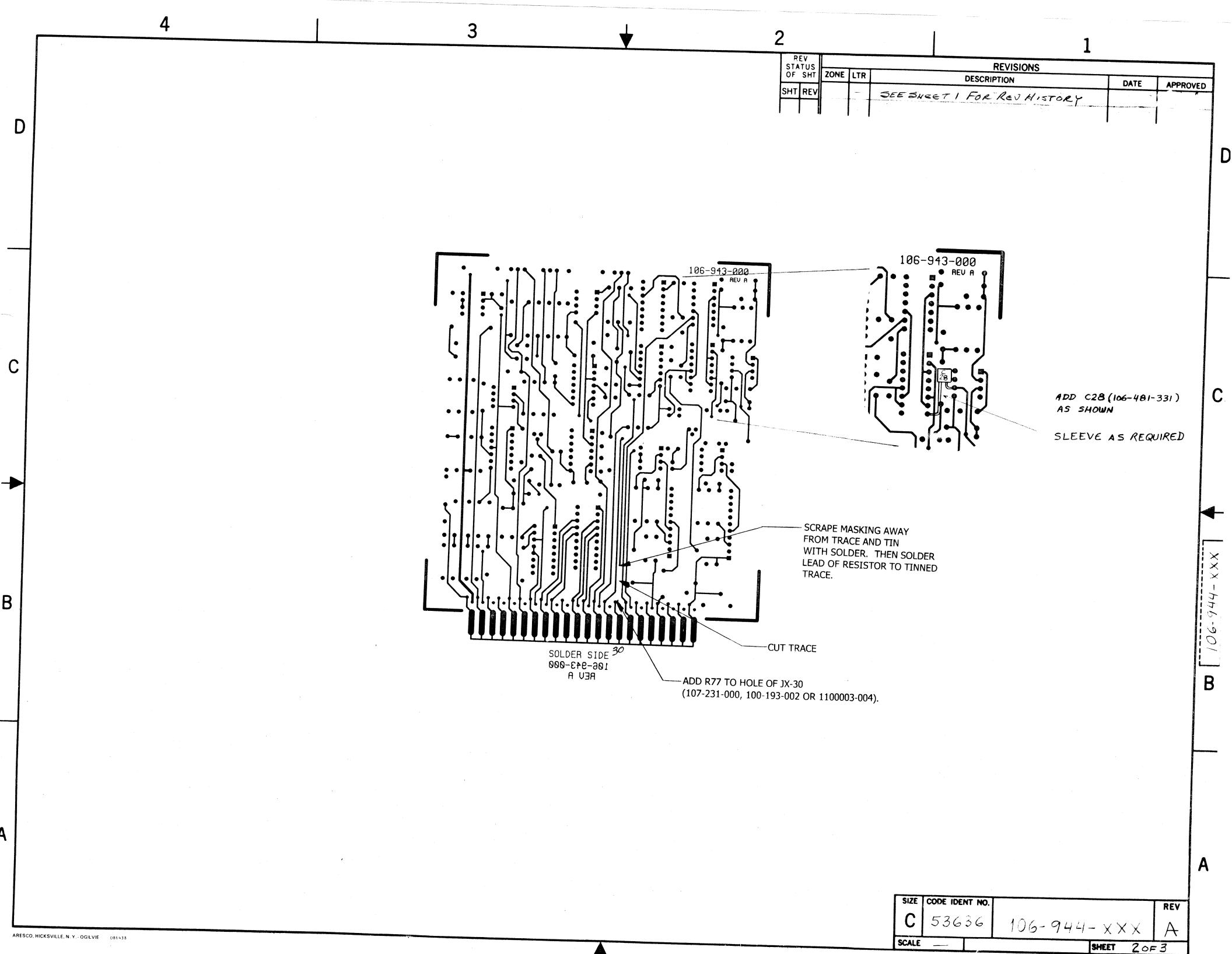

\_\_\_\_\_

ARESCO, HICKSVILLE, N. Y. - OGILVIE 086438

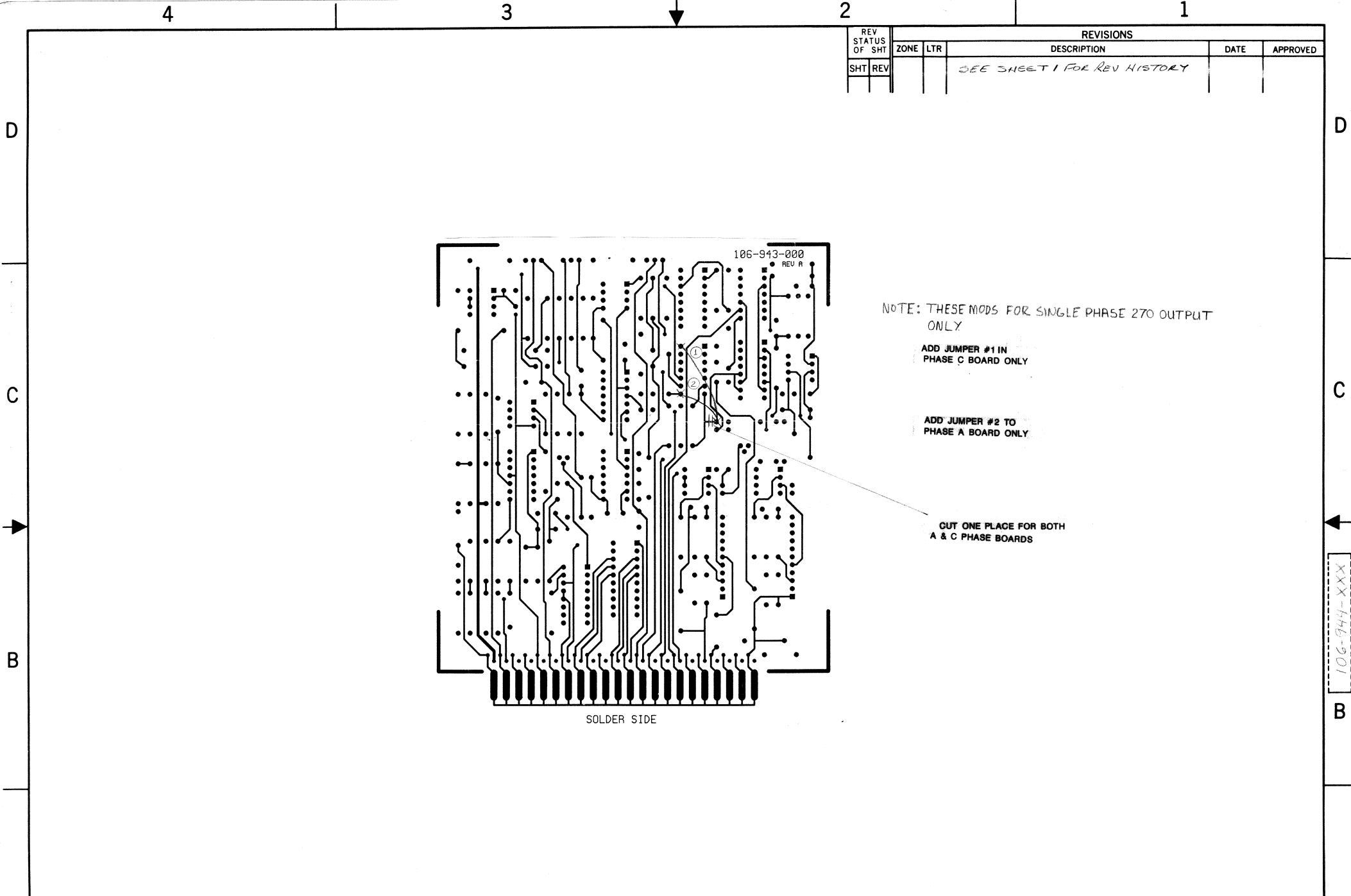

- OGILVIE 086438

Α

,

| 2         |     |      | * <sub>***</sub> | L                           | L    |          |  |  |  |  |
|-----------|-----|------|------------------|-----------------------------|------|----------|--|--|--|--|
| RE<br>STA |     |      |                  | REVISIONS                   |      |          |  |  |  |  |
|           | SHT | ZONE | LTR              | DESCRIPTION                 | DATE | APPROVED |  |  |  |  |
| SHT       | REV |      |                  | SEE SHEET I FOR REV HISTORY |      |          |  |  |  |  |
|           |     |      |                  |                             |      |          |  |  |  |  |

| SIZE  | CODE IDENT NO. |             | REV |
|-------|----------------|-------------|-----|
| С     | 53636          | 106-944-XXX |     |
| SCALE |                | SHEET 30F   | 3   |

Α

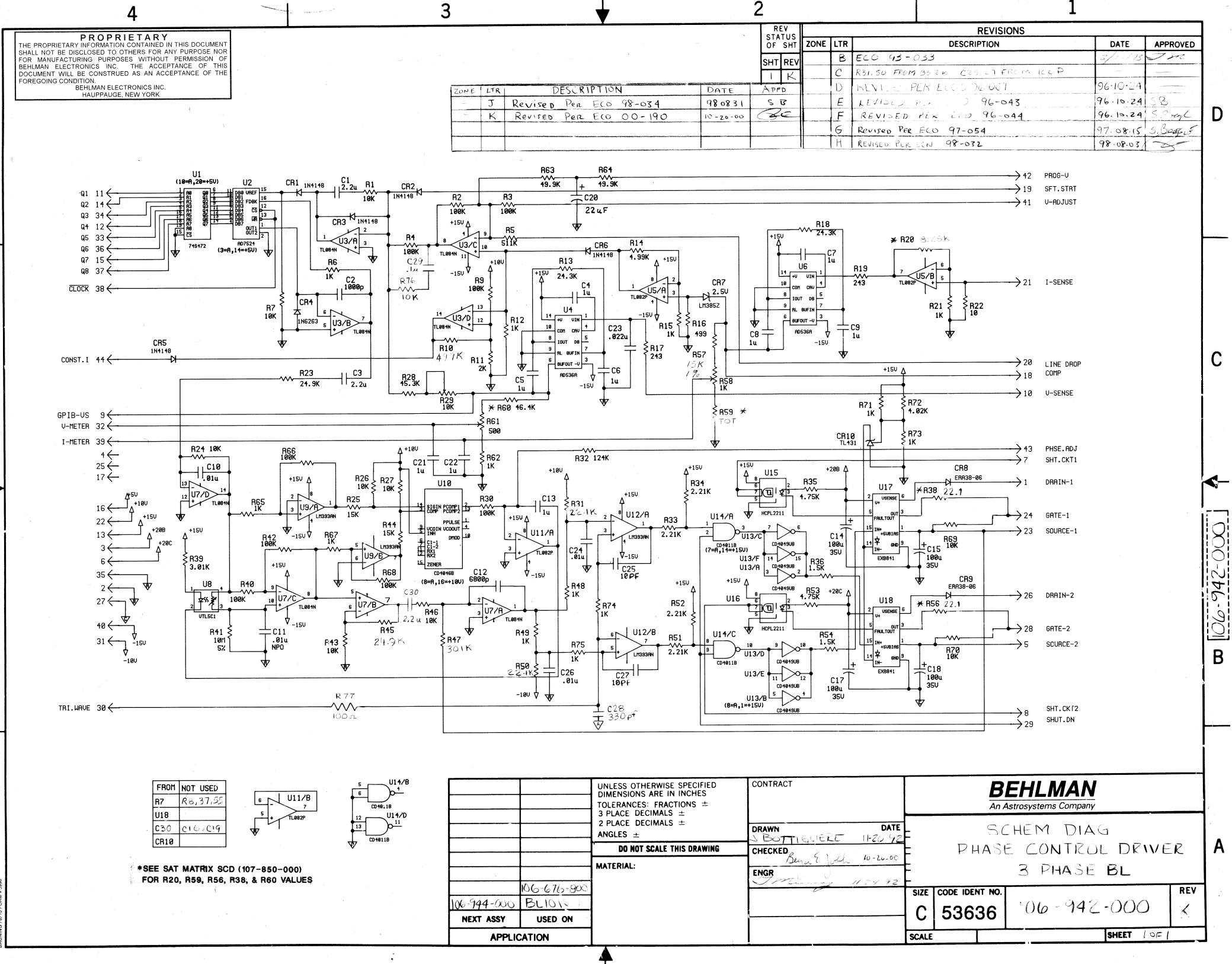

B

C

Α

| KAWING | _ CHECKED Berry & Wolch 10-20-00 | F            | PHAD           | E CONTROL DRIVE | ĹΚ. |  |  |  |
|--------|----------------------------------|--------------|----------------|-----------------|-----|--|--|--|
|        | ENGR                             | F 3 PHASE BL |                |                 |     |  |  |  |
|        |                                  | SIZE         | CODE IDENT NO. |                 | REV |  |  |  |
|        |                                  | С            | 53636          | 106-942-000     | ×.  |  |  |  |
|        |                                  | SCALE        |                | SHEET LOFI      |     |  |  |  |

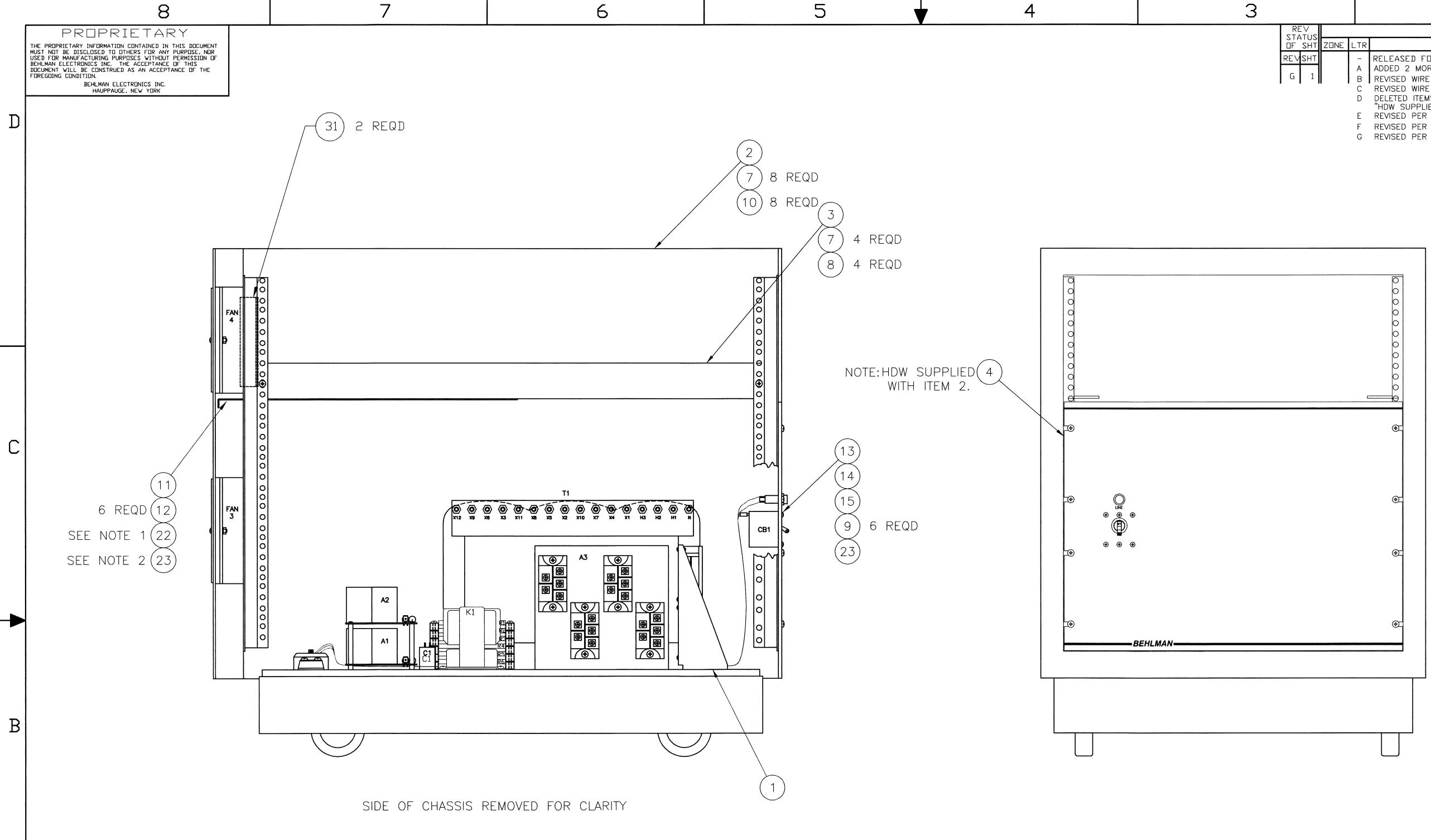

| 9           | TB2-N             |                    | T1-N            | _                  | 8   |       | SEE NOTE 4 |  |  |
|-------------|-------------------|--------------------|-----------------|--------------------|-----|-------|------------|--|--|
| 8           | CB1-ØC (D)        | 19                 | K1-IN (C)       | 18                 | 10  | WHT   | SEE NOTE 5 |  |  |
| 7           | CB1-ØB (D)        | 19                 | K1 IN (B)       | 18                 | 10  | WHT   | SEE NOTE 5 |  |  |
| 6           | CB1-ØA (D)        | 19                 | K1 IN (A)       | 18                 | 10  | WHT   | SEE NOTE 5 |  |  |
| 5           | TB2-ØC            | 17                 | CB1-ØC (A)      | 19                 | 10  | WHT   | SEE NOTE 5 |  |  |
| 4           | TB2-ØB            | 17                 | CB1-ØB (A)      | 19                 | 10  | WHT   | SEE NOTE 5 |  |  |
| 3           | TB2-ØA            | 17                 | CB1-ØA (A)      | 19                 | 10  | WHT   | SEE NOTE 5 |  |  |
| 2           | T1-X3             | 18                 | INDICATOR LIGHT | 21                 | 20  | WHT   |            |  |  |
| 1           | T1-X1             | 18                 | INDICATOR LIGHT | 21                 | 20  | BLK   |            |  |  |
| CONN<br>NO. | FROM              | LUG<br>ITEM<br>NO. | TO              | LUG<br>ITEM<br>NO. | AWG | COLOR | COMMENTS   |  |  |
|             | WIRE RUN SCHEDULE |                    |                 |                    |     |       |            |  |  |

Α

NOTES:

 CENTER LABEL TOWARD REAR OF BAFFLE (SIDE CLOSEST TO REAR DOOR).
 WRAP AROUND CUTOUTS FOR WIRES. 3. FOR DASH 007 SEE DRAWING 106-977-007. 4. FOR C1, C4 OPTION WIRE WILL BE 6 AWG.5. FOR C1,C4 OPTION WIRES 3 THRU 8 WILL BE 8 AWG.

| NEXT ASSY | 106-676-906<br>106-676-905<br>106-676-904<br>106-676-903<br>106-676-902<br>106-676-901<br>USED □N | UNLESS OTHERWISE SPECIFIED<br>DIMENSIONS ARE IN INCHES<br>TOLERANCES: FRAC<br>3 PLACE DEC ±.005<br>2 PLACE DEC ±.01<br>ANGLES ± 1°<br>DO NOT SCALE THIS DWG<br>MATERIAL: |
|-----------|---------------------------------------------------------------------------------------------------|----------------------------------------------------------------------------------------------------|
| APPL      | ICATION                                                                                           |                                                                                                    |

|     |        | 2                                                                                              |         | 1         |       |      |                  |
|-----|--------|------------------------------------------------------------------------------------------------|---------|-----------|-------|------|------------------|
|     |        | RE∨ISIONS                                                                                      |         |           |       |      |                  |
| INE | LTR    | DESCRIPTION                                                                                    | DATE    | APPROVED  | DRL # | INIT |                  |
|     | –<br>A | RELEASED FOR PRODUCTION<br>ADDED 2 MORE CAP BOARDS                                             | 930324  |           |       | 1    |                  |
|     | B      | REVISED WIRE RUN SCHEDULE.                                                                     | 95-7-27 |           |       |      | -1 <sup>-1</sup> |
|     | D      | REVISED WIRE RUN SCHEDULE.<br>DELETED ITEMS 5 AND 6, ADDED NOTE<br>"HDW SUPPLIED WITH ITEM 2". |         |           |       |      |                  |
|     | Ε      | REVISED PER ECO 96-049                                                                         | 961021  | D.M       |       |      |                  |
|     | F      | REVISED PER ECO 03-036                                                                         | 030522  | $\square$ |       | Ph   | -                |
|     | G      | REVISED PER ECO 03-117                                                                         | 030929  | S         | 13017 | 4.41 | -                |

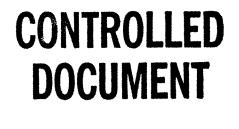

 $\frown$ 

В

|                                 |                  |         | SEE SE                | EPARATE P      | ARTS L  | IST   |        |           |
|---------------------------------|------------------|---------|-----------------------|----------------|---------|-------|--------|-----------|
| THIS DRAWING SH<br>CHANGED BY U |                  | BEHLMAN |                       |                |         |       | A      |           |
| DRAWN<br>J.ALGERIO              | DATE<br>930323   |         |                       |                |         |       |        |           |
| CHECKED<br>RLA                  | DATE<br>10/28(=7 |         | POWR                  | CHASSIS        | ASSY    | , 20  | К      | lent      |
| ENGR                            | DATE<br>10/28/07 |         |                       |                |         |       |        | Docur     |
| QUALITY CONTROL                 | DATE             | SIZE    | CLIDE IDENT NO. 53636 | 106-5          | )77-0×  | X     | REV    | Generated |
| MANUFACTURING                   | DATE             |         |                       |                |         |       |        | CAD       |
|                                 |                  | SCAL    | _E 1:3 CAD FI         | [LE: 106-977-0 | XXG.DWG | SHEET | 1 OF 1 | uto       |

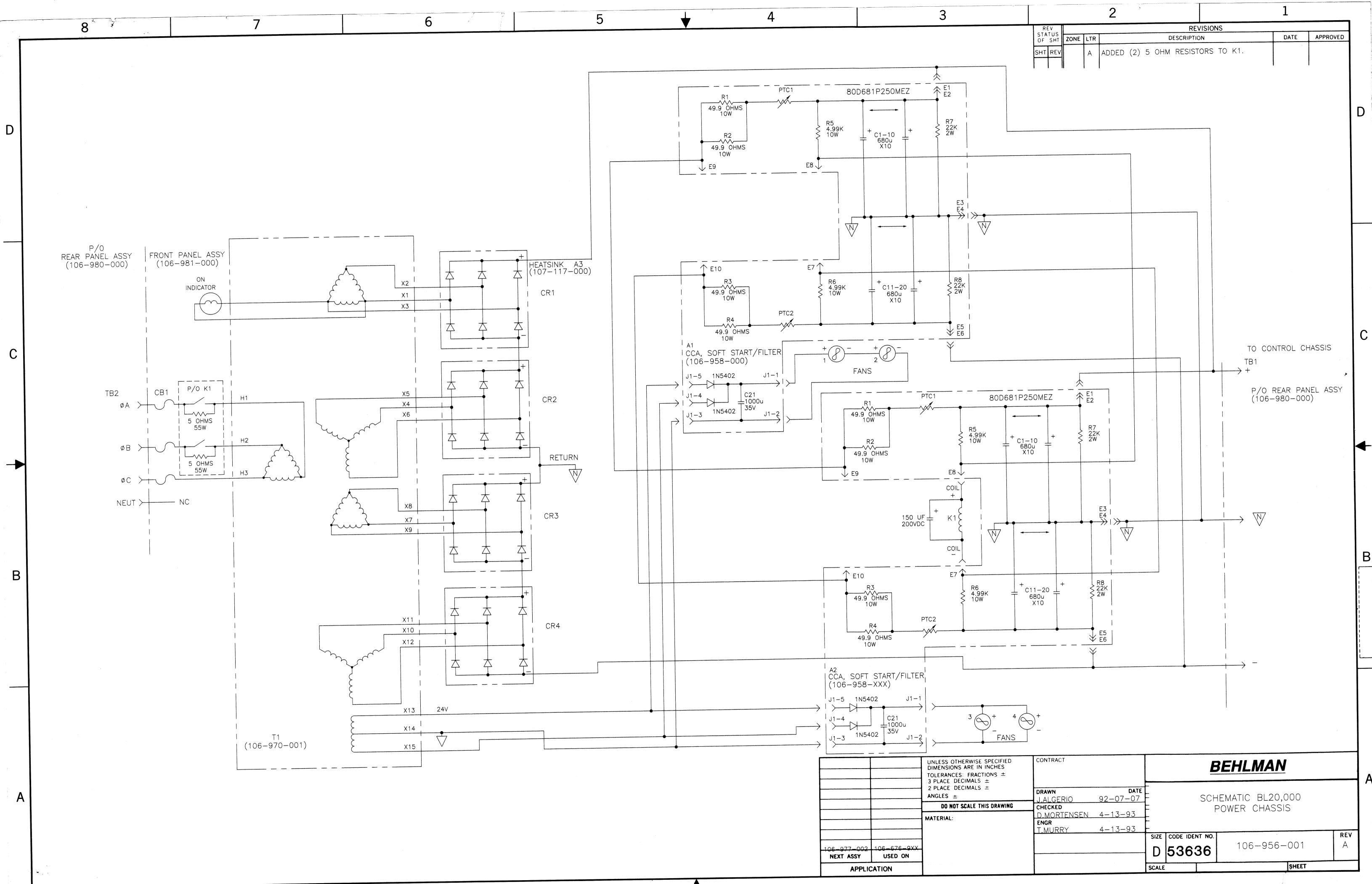

and the second second second second second second second second second second second second second second second

ARESCO, HICKSVILLE, N. Y. - OGILVIE 086439

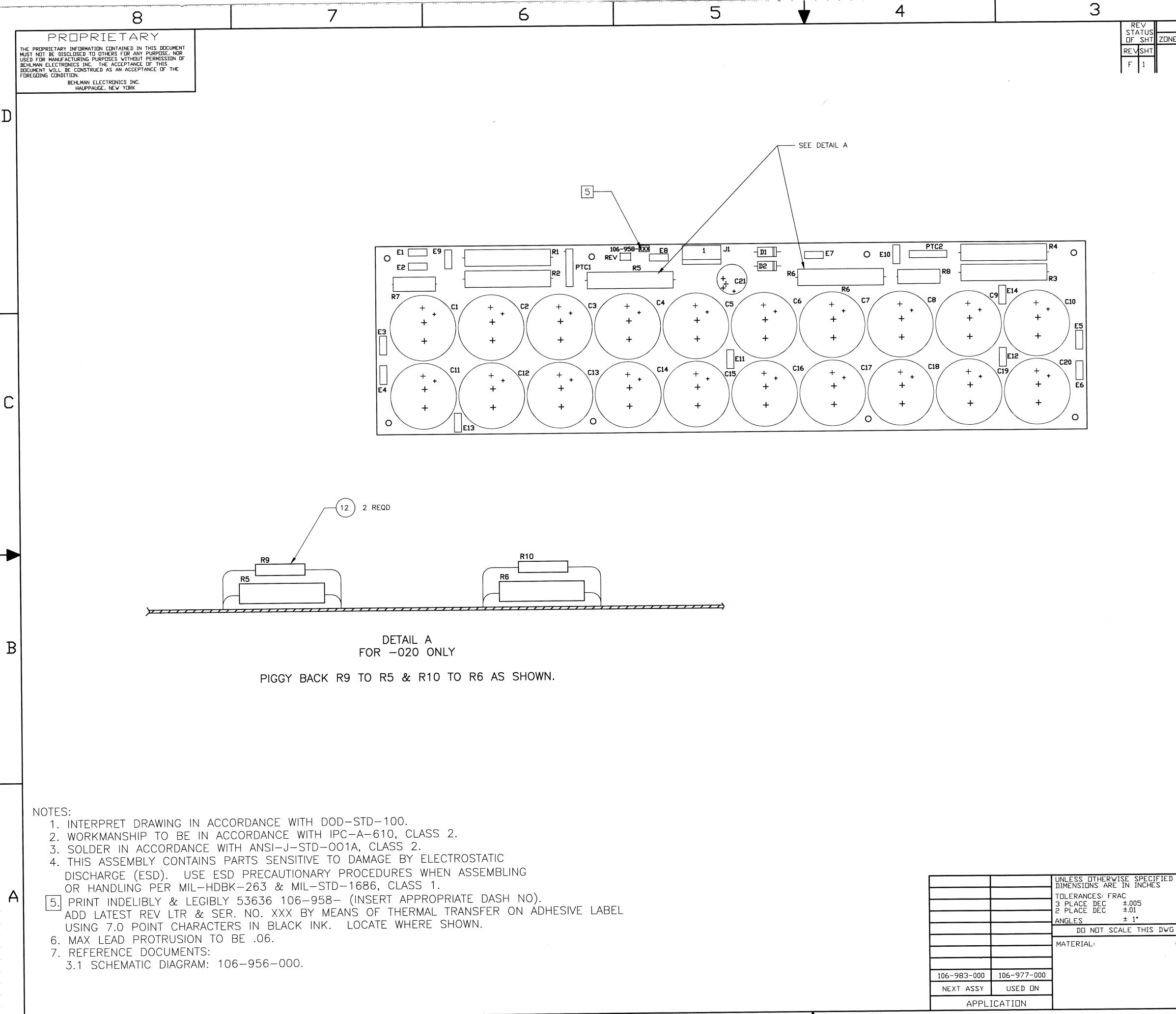

|  |             |             | UNLESS<br>DIMENSID             |
|--|-------------|-------------|--------------------------------|
|  |             |             | TOLERANO<br>3 PLACE<br>2 PLACE |
|  |             |             | ANGLES                         |
|  |             |             | סם                             |
|  |             |             | MATERIA                        |
|  |             |             |                                |
|  | 106-983-000 | 106-977-000 | ]                              |
|  | NEXT ASSY   | USED ON     |                                |

|      |                       | 2                                                                                                    |                                              | 1        |                  |         | 1       |
|------|-----------------------|----------------------------------------------------------------------------------------------------|----------------------------------------------|----------|------------------|---------|---------|
|      | <b>I</b>              | RE∨ISIONS                                                                                                    |                                              |          |                  |         |         |
| ZONE | LTR                   | DESCRIPTION                                                                                                    | DATE                                         | APPROVED | DRL #            | INIT    | 19.<br> |
|      | A<br>B<br>C<br>E<br>F | REWORKED TO ACCOMODATE NEW R5.R6<br>CHANGED FROM -000 TO -XXX<br>ADDED DETAIL A<br>REVISED PER ECO 00-291<br>REVISED PER ECO 02-152<br>REVISED PER ECO 04-079 | 93-08-20<br>01-01-15<br>02-12-02<br>04-05-03 | RA       | 12705<br>  305 ୩ | CR<br>V | D       |

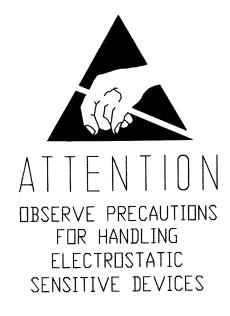

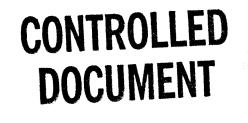

С

В

 $\times \times \times$ 

 $\infty$ 

SEE SEPARATE PARTS LIST

|    | THIS DRAWING SHALL ONLY BE<br>CHANGED BY USE OF CAD |      |        | B    | EHLMAI            | V                          |      |           |
|----|-----------------------------------------------------|------|--------|------|-------------------|----------------------------|------|-----------|
|    | DRAWN DATE<br>J.ALGERIO 92-07-21                    |      |        |      | *                 |                            |      |           |
| 2  | CHECKED DATE                                        |      | PWA    | 4, S | OFT START/        | FILTER                     | Ś    | Document  |
| ĺ. | ENGRS Boyle 6-16-04                                 |      |        |      |                   |                            |      | od Doc    |
|    | QUALITY CONTROL DATE                                | SIZE |        |      | 106-958-          | $\times$ $\times$ $\times$ | REV  | Generate  |
|    | MANUFACTURING DATE                                  |      | 536    | 030  |                   | / \ / \ / \                | Г    | AutoCAD G |
|    |                                                     | SCA  | LE 1:1 | CAD  | FILE:958-XXXF.DWG | SHEET 1                    | DF 1 | Auto      |

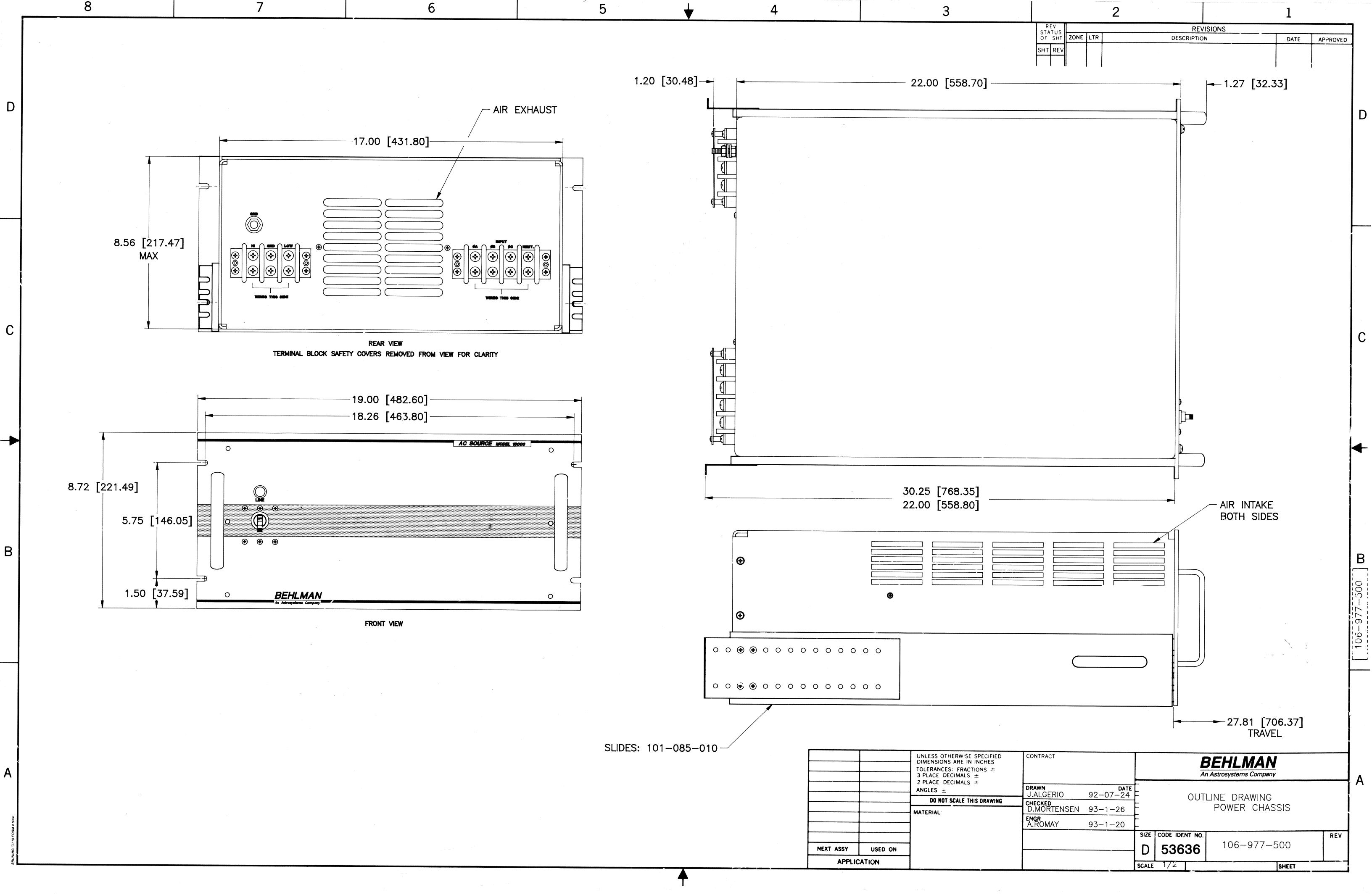

|                                                                                             |                                                         | 8                                                                                                    |                             |                                                         | -35m                        | 7                          |                                 |                                 | 6                                                                                            |
|---------------------------------------------------------------------------------------------|---------------------------------------------------------|----------------------------------------------------------------------------------------------------|-----------------------------|---------------------------------------------------------|-----------------------------|----------------------------|---------------------------------|---------------------------------|----------------------------------------------------------------------------------------------|
| •                                                                                           | THE PROPRIE<br>MUST NOT BE<br>USED FOR M<br>BEHLMAN ELE | PROPRIETARY<br>TARY INFORMATION CONTAINED IN THIS DOCUMI<br>E DISCLOSED TO OTHERS FOR ANY PURPOSE,<br>ANUFACTURING PURPOSES WITHOUT PERMISSION<br>ICTRONICS INC. THE ACCEPTANCE OF THIS<br>ILL BE CONSTRUED AS AN ACCEPTANCE OF TH<br>ONDITION.<br>BEHLMAN ELECTRONICS INC.<br>HAUPPAUGE, NEW YORK |                             |                                                         |                             |                            |                                 |                                 |                                                                                              |
| D                                                                                           |                                                         |                                                                                                    |                             |                                                         |                             |                            |                                 |                                 |                                                                                              |
|                                                                                             |                                                         |                                                                                                    |                             |                                                         |                             |                            | /0 W7                           | 3                               |                                                                                              |
| ·<br>·<br>·<br>·<br>·<br>·<br>·<br>·<br>·<br>·<br>·<br>·<br>·<br>·<br>·<br>·<br>·<br>·<br>· |                                                         |                                                                                                    |                             |                                                         |                             | 2 R                        | EQD (29                         | - 11                            | HI F1<br>F1<br>F2<br>LOW                                                                     |
| С                                                                                           |                                                         |                                                                                                    |                             |                                                         |                             | 2 RE<br>2 RE               | $\succ$                         |                                 | FAN                                                                                          |
| ·<br>·<br>·<br>·<br>·<br>·<br>·<br>·<br>·<br>·<br>·<br>·<br>·<br>·<br>·<br>·<br>·<br>·<br>· |                                                         |                                                                                                    |                             |                                                         |                             |                            | REQD                            | 30<br>41<br>43<br>TB            |                                                                                              |
|                                                                                             |                                                         |                                                                                                    |                             |                                                         |                             |                            |                                 |                                 |                                                                                              |
| В                                                                                           |                                                         |                                                                                                    |                             |                                                         |                             |                            |                                 |                                 |                                                                                              |
| ·<br>·<br>·<br>·<br>·<br>·<br>·<br>·<br>·<br>·<br>·<br>·<br>·<br>·<br>·<br>·<br>·<br>·<br>· | 17<br>16<br>15<br>14<br>13                              | A3A1-E5<br>A3A1-E3<br>A3A1-E7<br>F3-B<br>K1 COIL GND                                                                                                    | 23<br>23<br>23<br><br>-     | NEUT STUD<br>NEUT STUD<br>NEUT STUD<br>F1-A<br>NEUT STD | 21<br>21<br>21<br>-<br>-    | 10<br>10<br>10<br>22<br>22 | WHT<br>WHT<br>WHT<br>RED<br>BLK | NEUT<br>NEUT<br>NEUT<br>NEUT    | (26) REF<br>(27) REF<br>(28) REF<br>SEE NOTE 2                                               |
| ·<br>·<br>·<br>·<br>·<br>·<br>·<br>·<br>·<br>·<br>·<br>·<br>·<br>·<br>·<br>·<br>·<br>·<br>· | 12<br>11<br>10<br>9                                     | A3L6-OUT<br>A3L5-OUT<br>A3L4-OUT<br>K1-øC OUT                                                                                                    | _<br>_<br>_<br>21           | K1-ØA<br>K1-ØB<br>K1-ØC<br>TB2-ØC                       | _<br>_<br>_<br>_21          | 10<br>10<br>10<br>10       | WHT<br>WHT<br>WHT<br>BLK        | ØC                              |                                                                                              |
| A                                                                                           | 8<br>7<br>6<br>5                                        | K1-ØB OUT<br>K1-ØA OUT<br>NEUT STD<br>NEUT STD                                                                                                    | 21<br>21<br>23<br>21        | TB2-ØB<br>TB2-ØA<br>TB2-NEUT<br>A1J8-2                  | 21<br>21<br>21<br>25        | 10<br>10<br>8<br>22        | BLK<br>BLK<br>WHT<br>WHT        | ØB<br>ØA<br>NEUT                | NOTES:                                                                                       |
| ·<br>·<br>·<br>·<br>·<br>·                                                                  | 4<br>3<br>2<br>1                                        | F2-4<br>TB1-GND<br>F1-A<br>F3-A                                                                                                    | 40<br>21<br>40<br>20<br>LUG | A2Q6-E2<br>NEUT STUD<br>A2Q5-C1<br>A1J8-1               | 39<br>21<br>39<br>25<br>LUG | 8<br>10<br>8<br>22         | ORN<br>WHT<br>RED<br>RED        | -250V<br>NEUT<br>+250V<br>+250V | 1. ADHERE ITEM 32<br>UNDERSIDE OF T<br>2. INSTALL ITEMS 2<br>INTO CABINET.<br>AT THE FINAL A |
|                                                                                             | CONN<br>NO.                                             | FROM                                                                                                    | ITEM<br>NO.                 | TO<br>N SCHEDULE                                        | ITEM<br>NO.                 | AWG                        | COLOR                           | COMMENTS                        |                                                                                              |

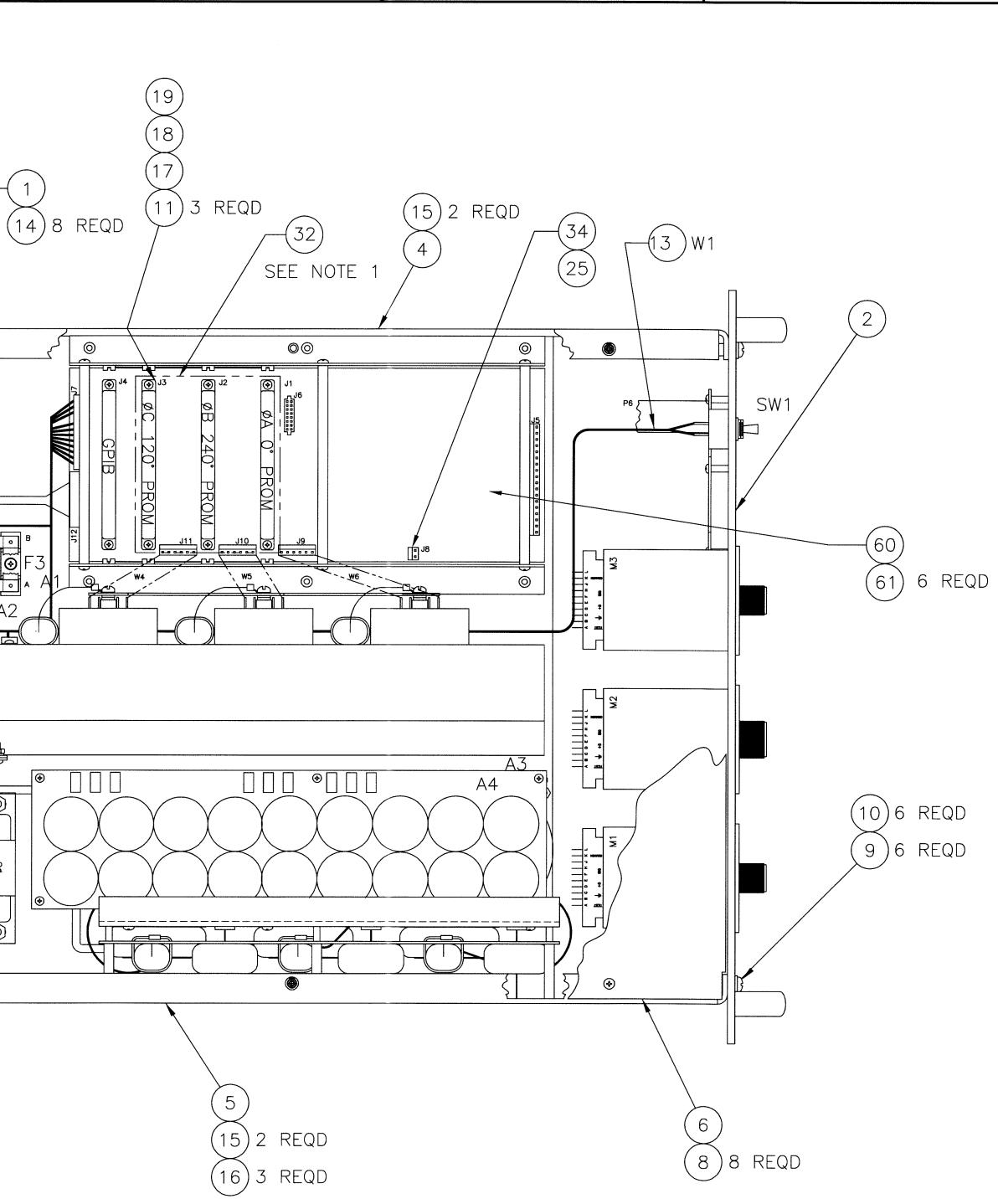

4

32 (1/8" THICK GRAY FOAM 4.50 X 3.60) TO F TOP COVER, LINING UP WITH PHASE CARDS. S 26, 27 & 28 AFTER PLACING CONTROL CHASSIS . APPLY BLUE LOCTITE. THIS IS TO BE DONE ASSEMBLY LEVEL. REFERENCE PL106-676-101.

5

| r.           |                                         |             |                                                                                                    | _ |
|--------------|-----------------------------------------|-------------|----------------------------------------------------------------------------------------------------|---|
|              |                                         |             | UNLESS OTHERWISE SPECIFIED<br>DIMENSIONS ARE IN INCHES<br>TOLERANCES: FRAC<br>3 PLACE DEC ±.005<br>2 PLACE DEC ±.01<br>ANGLES ± 1' |   |
|              |                                         |             | DO NOT SCALE THIS DWG                                                                                                    |   |
| ŀ            | 11-11-11-11-11-11-11-11-11-11-11-11-11- |             | MATERIAL:                                                                                                    | L |
| ŀ            |                                         |             |                                                                                                    | E |
| $\mathbf{F}$ |                                         |             |                                                                                                    | 0 |
|              |                                         | 106-676-9XX |                                                                                                    |   |
| L            | NEXT ASSY                               | USED ON     |                                                                                                    |   |
|              | APPLI                                   | CATION      |                                                                                                    |   |

3

|      |     | 2                                            | 1        |          |
|------|-----|----------------------------------------------|----------|----------|
|      |     | REVISIONS                                    |          |          |
| ZONE | LTR | DESCRIPTION                                  | DATE     | APPROVED |
|      | А   | ADDED NOTE 1                                 | 93/12/20 | D.M.     |
|      | В   | ADDED CONN NO'S.                             | 94/12/16 | T.M.     |
|      | С   | WIRE RUN SCHEDULE, ADDED CONN NO'S 16 AND 17 |          | Т.М.     |
|      | D   | WIRE RUN SCHEDULE, CONN. NO.2 WAS F3-A       | 96/03/15 | Т.М.     |
|      | E   | ADDED CAP BOARD ASSY PER ECO 96-019          | 96-06-05 | Т.М.     |
|      | F   | REVISED WIRERUN PER ECO 98-018               | 98-02-20 | T.M.     |
|      | G   | REVISED PER ECO 98-108                       | 99-03-04 | T.M.     |
|      | Н   | REVISED PER ECO 01-007                       | 01-01-26 | T.M.     |
|      | J   | REVISED PER ECO 09-045 (FM)                  | 04-15-09 | Kh-1     |
|      |     |                                              |          | 0        |

D

C

В

# CONTROLLED DOCUMENT

SEE SEPARATE PARTS LIST

| THIS DRAWING SHA<br>CHANGED BY US | BEHLMAN          |      |           |        |                     |         |      |           |
|-----------------------------------|------------------|------|-----------|--------|---------------------|---------|------|-----------|
| DRAWN<br>J.MORRELL                | DATE<br>01-01-26 |      |           | $\sim$ |                     |         |      |           |
| CHECKED R. Pours                  | DATE<br>19-79-09 |      | AS        | ⊃Υ,    | CONTROL C           | HASSIS  |      |           |
| ENGR Robert                       | DATE<br>04-29-09 |      |           |        | (BL20,000)          |         |      | ocument   |
| QUALITY CONTROL                   | DATE             | SIZE | CODE IDEN | T NO.  |                     |         | REV  | ted D     |
| MANUFACTURING                     | DATE             | D    | 536       | 36     | 106-909             | 9-002   | J    | AD Genero |
| a                                 |                  | SCAL | _E 1:2    | CAE    | DFILE: 909-002J.DWG | SHEET 1 | OF 1 | AutoC/    |